# Package 'RXshrink'

April 6, 2022

<span id="page-0-0"></span>Title Maximum Likelihood Shrinkage using Generalized Ridge or Least Angle Regression

Version 2.1

Date 2022-04-02

Author Bob Obenchain

Maintainer Bob Obenchain <wizbob@att.net>

**Depends** R  $(>= 3.5.0)$ , lars, ellipse

Description Functions are provided to calculate and display ridge TRACE Diagnostics for a variety of alternative Shrinkage Paths. While all methods focus on Maximum Likelihood estimation of unknown true effects under Normal-distribution theory, some estimates are modified to be Unbiased or to have "Correct Range" when estimating either [1] the noncentrality of the F-ratio for testing that true Beta coefficients are Zeros or [2] the ``relative'' MSE Risk (i.e. MSE divided by true sigma-square, where the ``relative'' variance of OLS is known.) The eff.ridge() function implements the ``Efficient Shrinkage Path'' introduced in Obenchain (2022) <Open Statistics>. This new ``p-Parameter'' Shrinkage-Path always passes through the vector of regression coefficient estimates Most-Likely to achieve the overall Optimal Variance-Bias Trade-Off and is the shortest Path with this property. Functions eff.aug() and eff.biv() augment the calculations made by eff.ridge() to provide plots of the bivariate confidence ellipses corresponding to any of the  $p^*(p-1)$  possible ordered pairs of shrunken regression coefficients.

License GPL-2

URL <https://www.R-project.org> , <http://localcontrolstatistics.org>

NeedsCompilation no

Repository CRAN

Date/Publication 2022-04-06 20:22:32 UTC

# R topics documented:

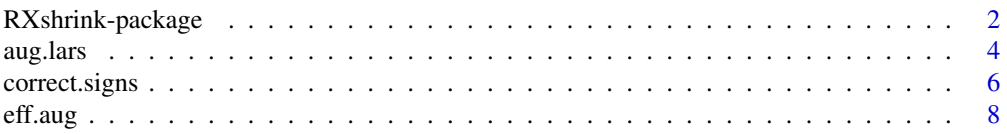

<span id="page-1-0"></span>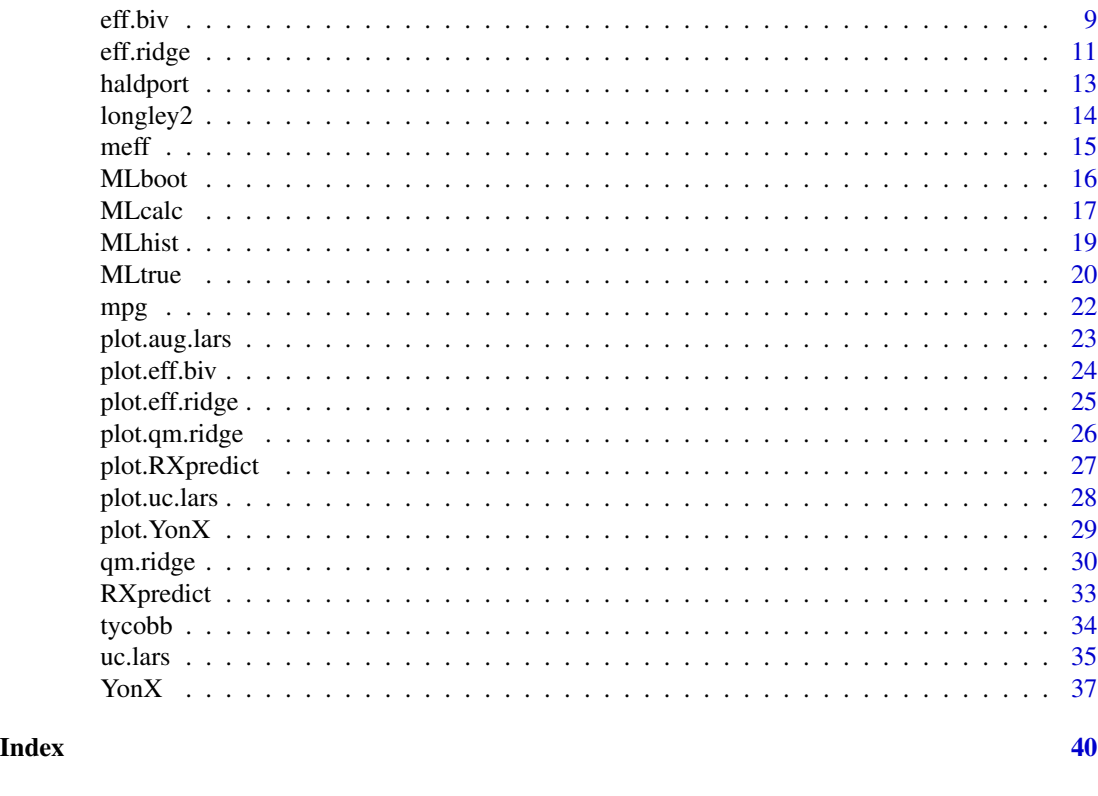

RXshrink-package *Maximum Likelihood (ML) Shrinkage using Generalized Ridge or Least Angle Regression*

# **Description**

The functions in this package augment basic calculations of Generalized Ridge and Least Angle Regression plus Visual Insights from five types of ridge TRACE display: [1] regression coefficients, [2] relative MSE risk, [3] excess eigenvalues, [4] inferior direction cosines, and [5] shrinkage deltafactors. These TRACEs reveal the primary Effects of Shrinkage along ridge paths with 1, 2 or more parameters: shrinkage m-Extent, path q-Shape, and the p shrinkage delta-factors applied to the uncorrelated components of the Ordinary Least Squares estimator. All paths start at the OLS estimate  $[m = 0]$  and end at the shrinkage Terminous,  $(0, 0, ..., 0)$ , where  $m = p = rank$  of the centered and rescaled X-matrix. Three different measures of overall Likelihood of minimal MSE risk (Classical Normal-Theory, Empirical Bayes, and Random Coefficients) are monitored to suggest an optimal m-Extent of shrinkage for the given matrix of non-constant x-Variables and the observed y-Outcome vector.

#### **Details**

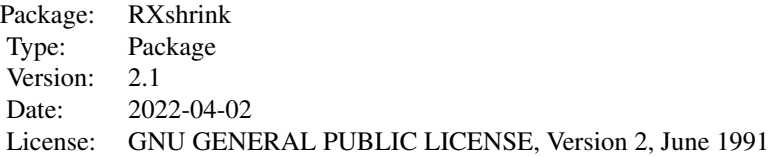

The eff.ridge() function calculates generalized ridge TRACE statistics for the Efficient Shrinkage PATH with  $p > 1$  parameters. This PATH always passes through the Beta coefficient point-estimate that is most likely to achieve optimal MSE risk reductions under Normal distribution-theory. This PATH is as Short as Possible; it consists of a Two-Piece Linear function with its single "interior" Knot at the MSE Risk Optimal m-Extent of Shrinkage.

MLboot(), MLcalc() and MLhist() support use of Bootstrap resampling to study the bias and MSE risk characeristics of non-linear (unrestricted) Generalized Ridge Regression (GRR) estimators.

When true regression parameters have user-specified (KNOWN) numerical values, MLtrue() uses this information and generates a new data.frame that contains a y-Outcome vector of the expected form with "disturbance" terms that are I.I.D. Normal errors-in-measurement. Arguments to MLtrue() must include the "formula" for a desired linear model and a data.frame containing the specified X-variables.

qm.ridge() calculates and displays TRACEs for traditional PATHs defined by just 2-parameters: q-Shape and m-Extent of Shrinkage. By default, the search for the Path with most likely q-Shape uses a lattice of only 21 values within [-5,+5]. However, lattice searches for both q-Shape and m-Extent are easy to modify using the qmax, qmin, nq and steps arguments to qm.ridge(). The "ordinary" ridge Path of Hoerl and Kennard always uses q-Shape = 0, while "uniform" shrinkage corresponds to  $q$ -Shape  $= +1$ . NONE of these qm-Paths generally achieve Overall Minimum MSE Risk when p > 2 because they restrict attention to "monotome" (increasing or decreasing) "delta" shrinkage-factors.

aug.lars() augments the Efron-Hastie lars() R-function to perform Least Angle Regression with MSE risk calculations and Maximum Likelihood TRACE displays ...like those of eff.ridge() and qm.ridge().

uc.lars() applies Least Angle Regression methods to the Uncorrelated Components of a possibly ill-conditioned set of x-Variables. Calculations use a closed-form expression for lars/lasso shrinkage delta-factors that apply because NO Ill-Conditioning is present in these "uc" cases.

correct.signs() displays the Normal-theory maximum likelihood estimate of the regression coefficient vector that minimizes MSE Risk in the UNKNOWN direction of p-space PARALLEL to the true Beta vector. This estimate corrects "wrong-sign" problems in the sense that its coefficients have the same relative magnitudes and numerical signs as those of the "Correlation Form" of the X'y vector.

YonX() displays Shrinkage statistics and graphics for "simple" linear regression  $(p = 1)$  models.

RXpredict() makes predictions (i.e. computes "fitted.values") for 6 types of RXshrink estimation ...either at a user-specified m-Extent of Shrinkage or at the Normal-theory "minMSE" m-Extent.

#### <span id="page-3-0"></span>Author(s)

Bob Obenchain <wizbob@att.net>

# References

Efron B, Hastie T, Johnstone I, Tibshirani R. (2003) Least angle regression. *Annals of Statistics* 32, 407-499.

Goldstein M, Smith AFM. (1974) Ridge-type estimators for regression analysis. *J. Roy. Stat. Soc. B* 36, 284-291. (The 2-parameter shrinkage family.)

Obenchain RL. (1975) Ridge Analysis Following a Preliminary Test of the Shrunken Hypothesis. *Technometrics* 17, 431-441. doi: [10.1080/00401706.1975.10489369](https://doi.org/10.1080/00401706.1975.10489369)

Obenchain RL. (1977) Classical F-tests and Confidence Regions for Ridge Regression. *Technometrics* 19, 429-439. doi: [10.1080/00401706.1977.10489582](https://doi.org/10.1080/00401706.1977.10489582)

Obenchain RL. (1978) Good and Optimal Ridge Estimators. *Annals of Statistics* 6, 1111-1121. doi: [10.1214/aos/1176344314](https://doi.org/10.1214/aos/1176344314)

Obenchain RL. (2022) Efficient Generalized Ridge Regression. *Open Statistics* 3: 1-18. doi: [10.1515](https://doi.org/10.1515/stat-2022-0108)/ [stat20220108](https://doi.org/10.1515/stat-2022-0108)

Obenchain RL. (2022) *RXshrink\_in\_R.PDF* RXshrink package vignette-like document, Version 2.1. <http://localcontrolstatistics.org>

#### Examples

demo(longley2)

<span id="page-3-1"></span>aug.lars *Maximum Likelihood Estimation of Effects in Least Angle Regression*

# Description

These functions perform calculations that determine whether least angle and lasso regression estimates correspond to generalized ridge regression (GRR) estimates (i.e. whether they use shrinkage delta-factors that are both non-negative and strictly less than 1.0). They also estimate the Normaltheory likelihood that MSE risk is minimized and compute diagnostics for display in ridge TRACE plots.

#### Usage

```
aug.lars(form, data, rscale = 1, type = "lar", trace = FALSE,
   eps = .Machine$double.eps, omdmin = 9.9e-13)
```
#### aug.lars 5

# Arguments

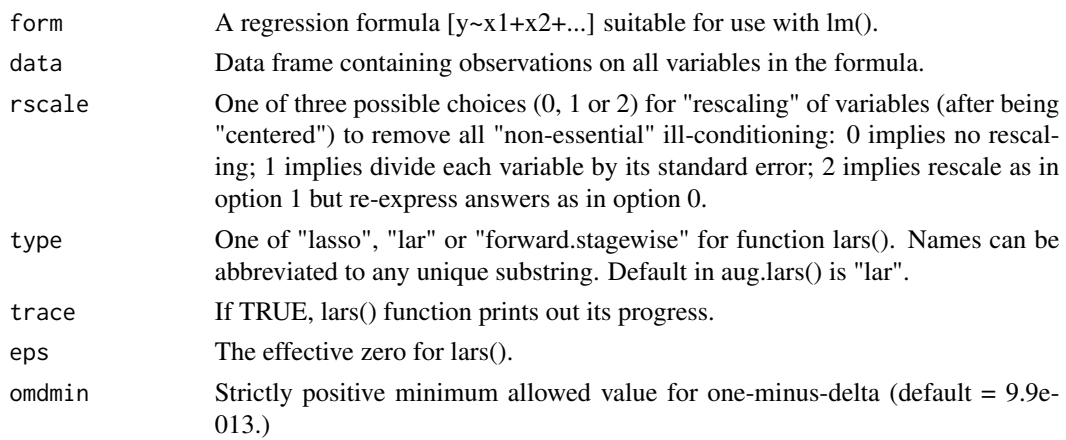

# Details

aug.lars() calls the Efron/Hastie lars() function to perform Least Angle Regression on x-variables that have been centered and possibly rescaled but which may be (highly) correlated. Maximum likelihood TRACE displays paralleling those of eff.ridge() and qm.ridge() are also computed and (optionally) plotted.

# Value

An output list object of class aug.lars:

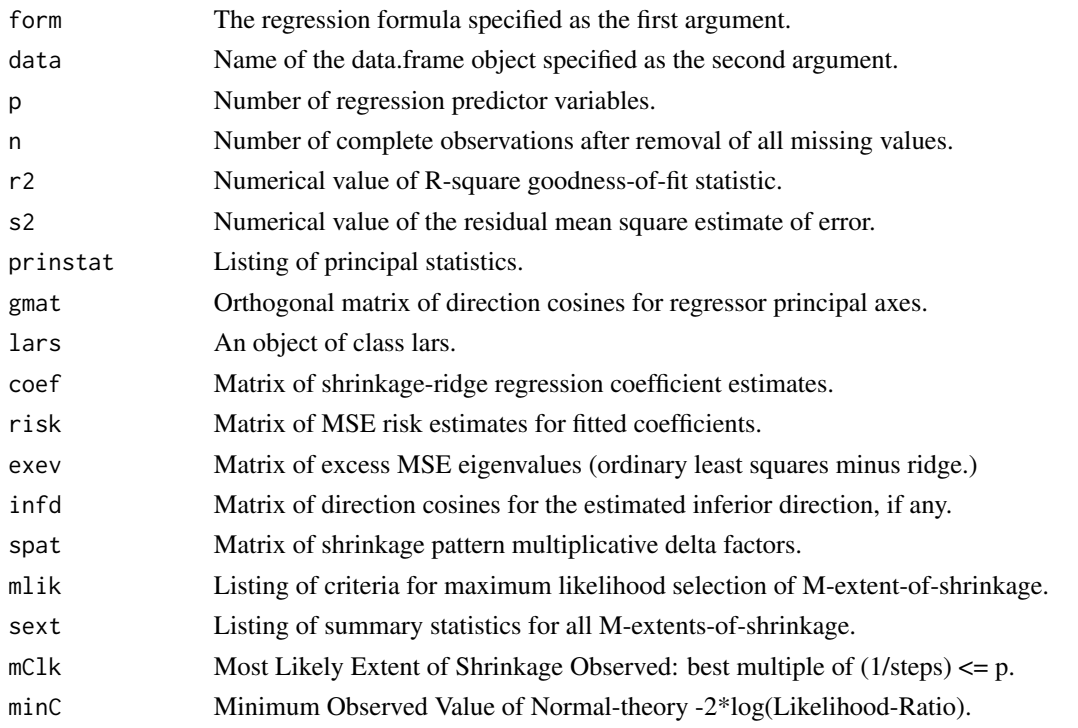

#### <span id="page-5-0"></span>Author(s)

Bob Obenchain <wizbob@att.net>

#### References

Breiman L. (1995) Better subset regression using the non-negative garrote. *Technometrics* 37, 373- 384.

Efron B, Hastie T, Johnstone I, Tibshirani R. (2003) Least angle regression. *Annals of Statistics* 32, 407-499.

Hastie T, Efron, B. (2013) lars: Least Angle Regression, Lasso and Forward Stagewise. ver 1.2, <https://CRAN.R-project.org/package=lars>

Obenchain RL. (2022) *RXshrink\_in\_R.PDF* RXshrink package vignette-like document, Version 2.1. <http://localcontrolstatistics.org>

Tibshirani R. (1996) Regression shrinkage and selection via the lasso. *J. Roy. Stat. Soc. B* 58, 267-288.

# See Also

[uc.lars](#page-34-1).

#### Examples

```
data(longley2)
form <- GNP~GNP.deflator+Unemployed+Armed.Forces+Population+Year+Employed
rxlobj <- aug.lars(form, data=longley2)
rxlobj
plot(rxlobj)
str(rxlobj)
```
<span id="page-5-1"></span>correct.signs *Normal-Theory Maximum Likelihood Estimation of Beta Coefficients with "Correct" Signs*

#### Description

Obenchain(1978) discussed the risk of linear generalized ridge estimators in individual directions within p-dimensional X-space. While shrinkage to ZERO is clearly optimal for all directions strictly ORTHOGONAL to the true BETA, he showed that optimal shrinkage in the UNKNOWN direction PARALLEL to the true BETA is possible. This optimal BETA estimate is of the form  $k * X'y$ , where k is the positive scalar given in equation (4.2), page 1118. The correct.signs() function computes this estimate,  $B(=)$ , that uses GRR delta-shrinkage factors proportional to X-matrix eigenvalues.

#### Usage

```
correct.signs(form, data)
```
# correct.signs 7

#### Arguments

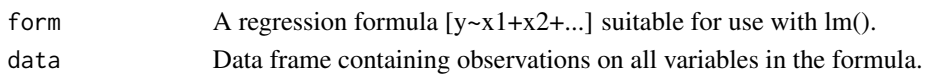

# Details

Ill-conditioned (nearly multi-collinear) regression models can produce Ordinary Least Squares estimates with numerical signs that differ from those of the X'y vector. This is disturbing because X'y contains the sample **correlations** between the X-predictor variables and y-response variable. After all, these variables have been "centered" by subtracting off their mean values and rescaled to vectors of length one. Besides displaying OLS estimates, the correct.signs() function also displays the "correlation form" of X'y, the estimated delta-shrinkage factors, and the k-rescaled beta-coefficients. Finally, the "Bfit" vector of estimates proportional to  $B(=)$  is displayed that minimizes the restricted Residual Sum-of-Squares. This restricted RSS of Bfit cannot, of course, be less than the RSS of OLS, but it can be MUCH less that the RSS of  $B(=)$  whenever  $B(=)$  shrinkage appears excessive.

#### Value

An output list object of class "correct.signs":

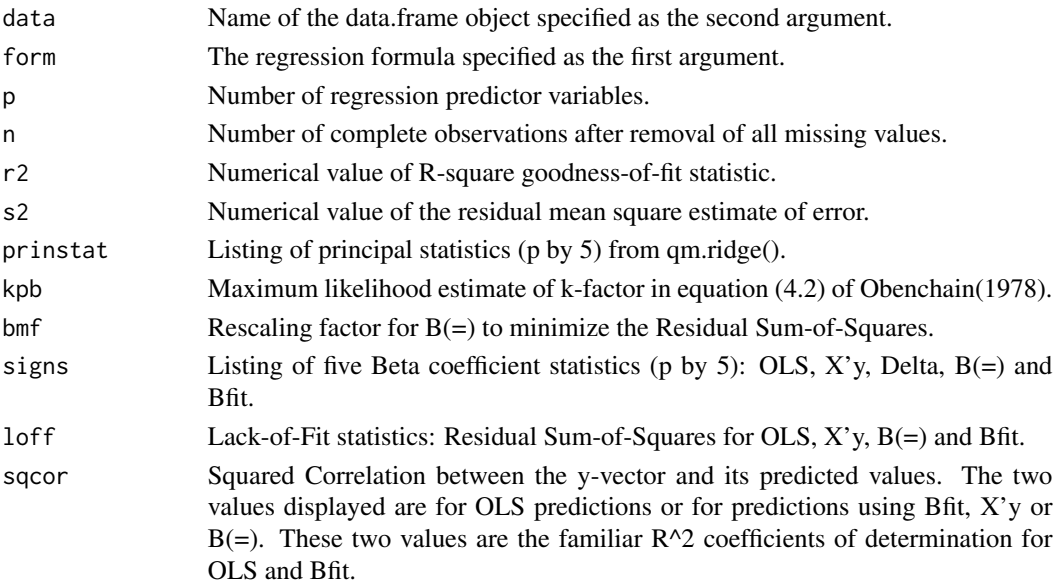

#### Author(s)

Bob Obenchain <wizbob@att.net>

#### References

Obenchain RL. (1978) Good and Optimal Ridge Estimators. *Annals of Statistics* 6, 1111-1121. doi: [10.1214/aos/1176344314](https://doi.org/10.1214/aos/1176344314)

Obenchain RL. (2022) *RXshrink\_in\_R.PDF* RXshrink package vignette-like document, Version 2.1. <http://localcontrolstatistics.org>

8 eff.aug. **8** eff.aug. **1999** eff.aug. **1999** eff.aug. **1999** eff.aug. **1999** eff.aug. **1999** 

# See Also

[eff.ridge](#page-10-1), [qm.ridge](#page-29-1) and [MLtrue](#page-19-1).

# Examples

```
data(longley2)
form <- GNP~GNP.deflator+Unemployed+Armed.Forces+Population+Year+Employed
rxcsobj <- correct.signs(form, data=longley2)
rxcsobj
str(rxcsobj)
```
<span id="page-7-1"></span>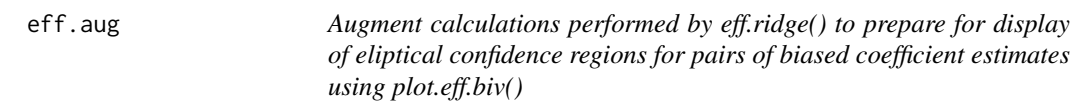

# Description

This function makes classical (rather than Bayesian) Normal distribution-theory calculations of the form proposed in Obenchain(1977). Instead of providing "new" confidence regions for estimable linear functions, Generalized Ridge Regression (GRR) can focus interest on estimates that are within traditional confidence intervals and regions but which deviate reasonably from the centroid of that interval or region.

# Usage

eff.aug(efobj)

# Arguments

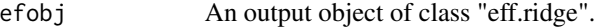

# Value

An output list object of class "eff.aug"...

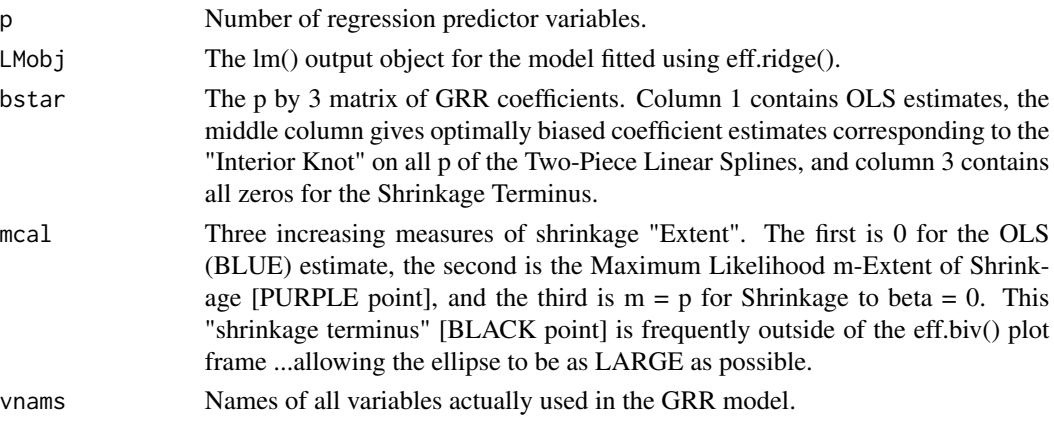

<span id="page-7-0"></span>

#### <span id="page-8-0"></span>eff.biv 9

# Author(s)

Bob Obenchain <wizbob@att.net>

#### References

Obenchain RL. (1977) Classical F-tests and Confidence Regions for Ridge Regression. *Technometrics* 19, 429-439. doi: [10.1080/00401706.1977.10489582](https://doi.org/10.1080/00401706.1977.10489582)

Obenchain RL. (2021) *The Efficient Shrinkage Path: Maximum Likelihood of Minimum MSE Risk.* <https://arxiv.org/abs/2103.05161>

Obenchain RL. (2022) Efficient Generalized Ridge Regression. *Open Statistics* 3: 1-18. doi: [10.1515](https://doi.org/10.1515/stat-2022-0108)/ [stat20220108](https://doi.org/10.1515/stat-2022-0108)

Obenchain RL. (2022) *RXshrink\_in\_R.PDF* RXshrink package vignette-like document, Version 2.1. <http://localcontrolstatistics.org>

#### See Also

[eff.ridge](#page-10-1) and [meff](#page-14-1)

eff.biv *Specify pairs of GRR Coefficient Estimates for display in Bivariate Confidence Regions*

#### Description

This function specifies which Pair of GRR estimates to display and the single (or dual) Confidence Level(s) of the Ellipse(s) displayed. Reguested confidence levels must both be equal to or greater than 0.05 and less than or equal to 0.95.

#### Usage

eff.biv(efaug,  $x1 = 1$ ,  $x2 = 2$ , conf1 = 0.95, conf2 = 0.50)

# Arguments

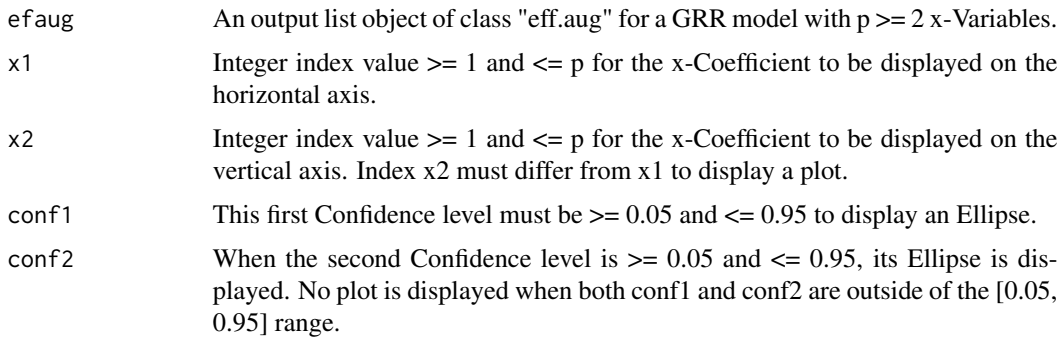

# <span id="page-9-0"></span>Value

An output list object of class "eff.biv"...

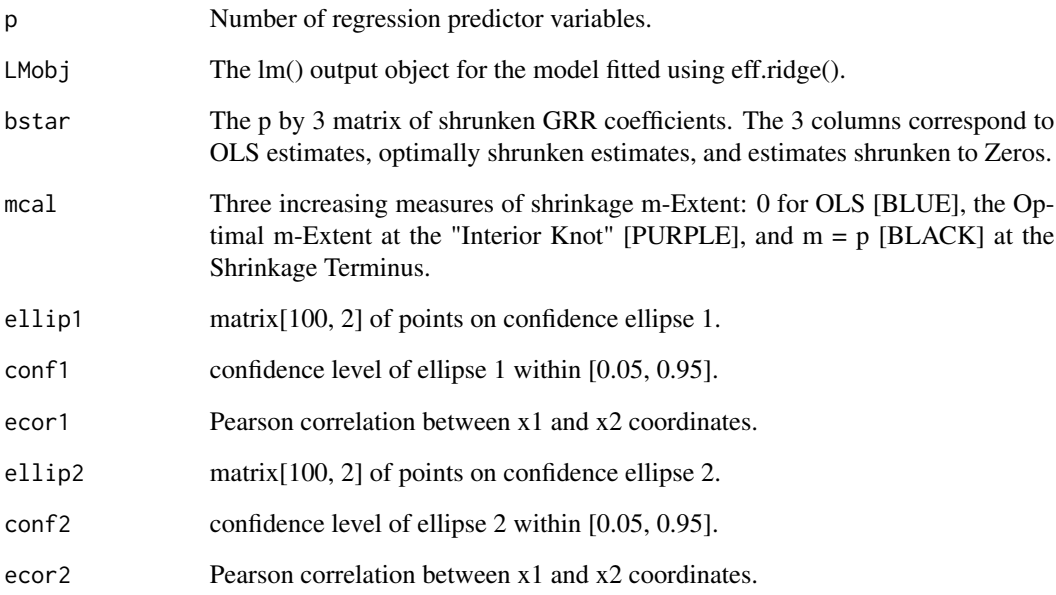

# Author(s)

Bob Obenchain <wizbob@att.net>

# References

Obenchain RL. (1977) Classical F-tests and Confidence Regions for Ridge Regression. *Technometrics* 19, 429-439. doi: [10.1080/00401706.1977.10489582](https://doi.org/10.1080/00401706.1977.10489582)

Obenchain RL. (2022) *RXshrink\_in\_R.PDF* RXshrink package vignette-like document, Version 2.1. <http://localcontrolstatistics.org>

Murdoch DJ. and Chow ED. (1996). A graphical display of large correlation matrices. *The American Statistician* 50, 178-180.

Murdoch DJ. ellipse: Functions for Drawing Ellipses and Ellipse-Like Confidence Regions. [https:](https://CRAN.R-project.org/package=ellipse) [//CRAN.R-project.org/package=ellipse](https://CRAN.R-project.org/package=ellipse)

# See Also

[eff.aug](#page-7-1), [ellipse.lm](#page-0-0), [eff.ridge](#page-10-1)

<span id="page-10-1"></span><span id="page-10-0"></span>eff.ridge *Efficient Maximum Likelihood (ML) Shrinkage via the Shortest Piecewise Linear-Spline PATH*

# **Description**

Compute and display TRACEs for the p-paramater Shrinkage PATH passing through the (classical) Normal-theory Maximum Likelihood (ML) point-estimate of the Beta coefficient vector. The m-Extent of overall Optimal Shrinkage corresponding to this solution occurs at the only "interior" Knot on the Shrinkage Path and is also marked by the vertical dashed-line drawn on all 5-types of eff.ridge TRACE displays.

# Usage

```
eff.ridge(form, data, rscale = 1, steps = 20, ...)
```
#### Arguments

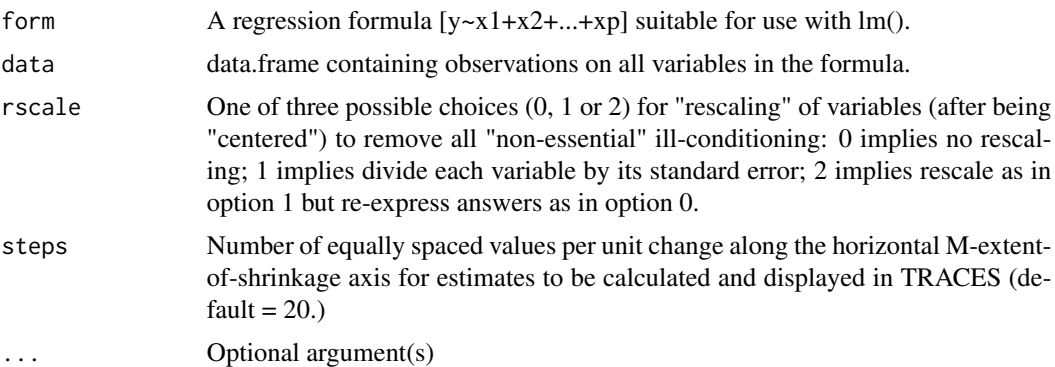

#### Details

Ill-conditioned and/or nearly multi-collinear regression models are unlikely to produce Ordinary Least Squares (OLS) regression coefficient estimates that are very close, numerically, to their unknown true values. Specifically, OLS estimates can have unreasonable relative magnitudes or "wrong" numerical signs when the number of x-variables is 2 or more. Shrunken (Generalized Ridge Regression) estimates chosen to maximize their likelihood of reducing Mean Squared Error (MSE) Risk (expected Squared Error Loss) can be more stable and reasonable, numerically. On the other hand, because only OLS estimates are guaranteed to be minimax when risk is matrix valued (truly multivariate), no guarantee of an actual reduction in MSE Risk is necessarily associated with shrinkage.

#### Value

An output list object of class eff.ridge:

data Name of the data.frame object specified as the second argument.

<span id="page-11-0"></span>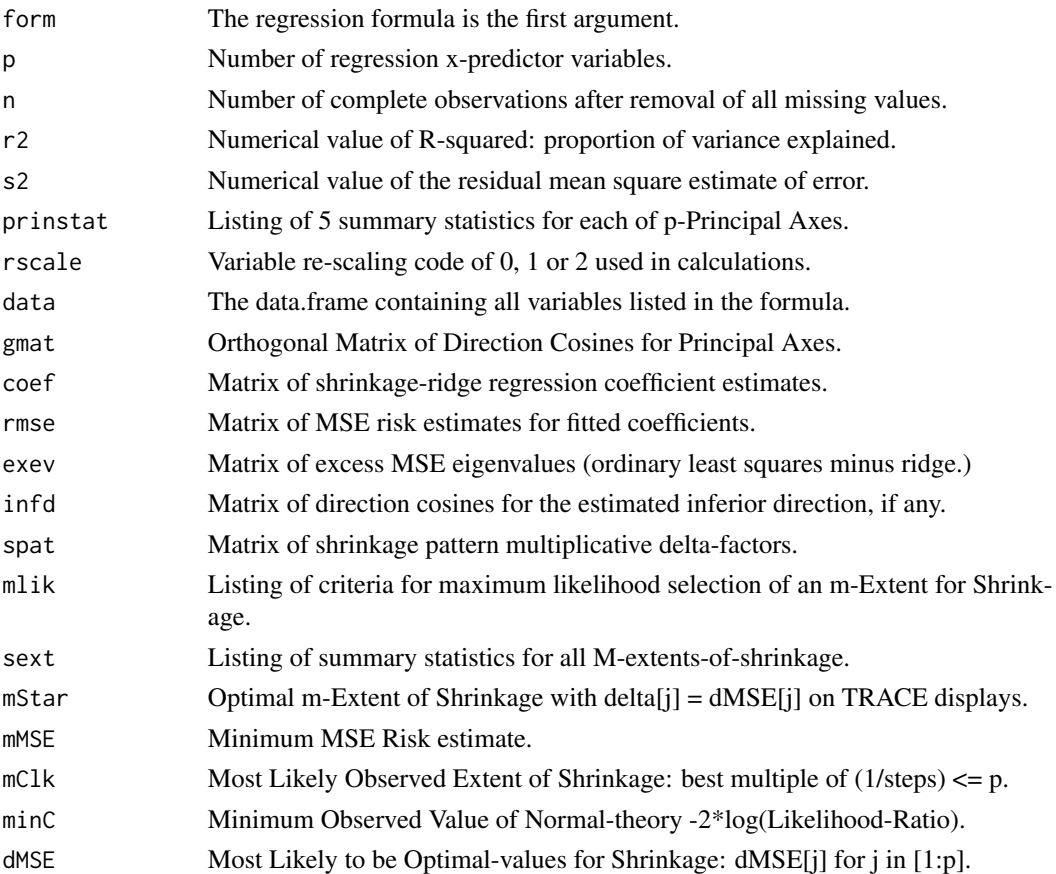

# Author(s)

Bob Obenchain <wizbob@att.net>

# References

Thompson JR. (1968) Some shrinkage techniques for estimating the mean. *Journal of the American Statistical Association* 63, 113-122. (The "cubic" estimator.)

Obenchain RL. (1978) Good and Optimal Ridge Estimators. *Annals of Statistics* 6, 1111-1121. doi: [10.1214/aos/1176344314](https://doi.org/10.1214/aos/1176344314)

Obenchain RL. (2021) *The Efficient Shrinkage Path: Maximum Likelihood of Minimum MSE Risk.* <https://arxiv.org/abs/2103.05161>

Obenchain RL. (2022) Efficient Generalized Ridge Regression. *Open Statistics* 3: 1-18. doi: [10.1515](https://doi.org/10.1515/stat-2022-0108)/ [stat20220108](https://doi.org/10.1515/stat-2022-0108)

Obenchain RL. (2022) *RXshrink\_in\_R.PDF* RXshrink package vignette-like document, Version 2.1. <http://localcontrolstatistics.org>

# See Also

[MLcalc](#page-16-1), [meff](#page-14-1), [correct.signs](#page-5-1), [MLtrue](#page-19-1) and [RXpredict](#page-32-1).

#### <span id="page-12-0"></span>haldport and the contract of the contract of the contract of the contract of the contract of the contract of the contract of the contract of the contract of the contract of the contract of the contract of the contract of t

#### Examples

```
data(longley2)
form <- Employed~GNP+GNP.deflator+Unemployed+Armed.Forces+Population+Year
rxefobj <- eff.ridge(form, data=longley2)
rxefobj # print shrinkage summary statistics...
plot(rxefobj) # 5 TRACEs on 1 plot...
str(rxefobj)
```
haldport *Portland Cement data of Hald(1952)*

# **Description**

Heat evolved during setting of 13 cement mixtures of four (or five) ingredients. The first four ingredient percentages appear to be "rounded down" to a full integer. The fifth integer percentage of "other" material assures that the five percentages sum to exactly 100%. However, the "centered" X-matrix resulting from inclusion of all five ingredients would then be Singular (rank=4). In other words, regressing any y-Outcome on only the first four X-variables yields an "ill-conditioned" model that, while having numerical "full rank"=4, actually suffers a effective "rank deficiency" of at least mcal  $= 1$ .

# Usage

data(haldport)

#### Format

A data frame with 13 observations on the following 6 variables.

p3ca Positive Integer percentage of 3CaO.Al2O3 in the mixture.

p3cs Positive Integer percentage of 3CaO.SiO2 in the mixture.

p4caf Positive Integer percentage of 4CaO.Al2O3.Fe2O3 in the mixture.

p2cs Positive Integer percentage of 2CaO.SiO2 in the mixture.

other Positive Integer percentage of other ingredients in the mixture.

heat Heat (cals/gm) evolved in setting, recorded to nearest tenth.

# Details

The (RXshrink) haldport data are identical to the (MASS) cement data except for variable names and inclusion of the "other" X-variable.

#### Source

Woods H, Steinour HH, Starke HR. "Effect of composition of Portland cement on heat evolved during hardening. Industrial Engineering and Chemistry 1932; 24: 1207-1214.

# <span id="page-13-0"></span>References

Hald A. Statistical Theory with Engineering Applications. 1952 (page 647.) New York; Wiley.

Obenchain RL. (2022) Efficient Generalized Ridge Regression. *Open Statistics* 3: 1-18. doi: [10.1515](https://doi.org/10.1515/stat-2022-0108)/ [stat20220108](https://doi.org/10.1515/stat-2022-0108)

longley2 *Art Hoerl's update of the infamous Longley(1967) benchmark dataset*

#### Description

Data from the "Employment and Training Report of the President, 1976" compiled by Art Hoerl, University of Delaware. This data.frame contains both [1] some different (corrected) numerical values from those used by Longley(1967) and [2] the added years of 1963-1975. Longley(1967) used only data from the 16 years of 1947 through 1962.

#### Usage

data(longley2)

# Format

A data.frame of 7 variables covering 29 consecutive years; no NAs.

GNP.deflator GNP price deflation index.

Unemployed Unemployment percentage.

Armed.Forces Size of the Armed Forces.

Population Total U.S. Population.

Year 1947 to 1975.

Employed employment.

GNP Gross National Product.

# References

Longley JW. An appraisal of least-squares programs from the point of view of the user. J. Amer. Statist. Assoc. 1967; 62: 819-841.

Hoerl AE, Kennard RW. Ridge Regression - Present and Future. 12th Symposium on the Interface. 1979. Waterloo, Ontario, Canada.

<span id="page-14-1"></span><span id="page-14-0"></span>The meff() function computes the numerical Shrinkage delta-factors corresponding to any desired m-Extent of Shrinkage, meobj, along the "efficient" (shortest) Path used by eff.ridge(). This Two-Piece Linear Path has its single "interior" Knot at the Normal-theory Maximum Likelihood estimate with Minimum MSE Risk:  $d[j] = dMSE[j]$  for  $j = 1, 2, ..., p$ .

# Usage

meff(meobj, p, dMSE)

# Arguments

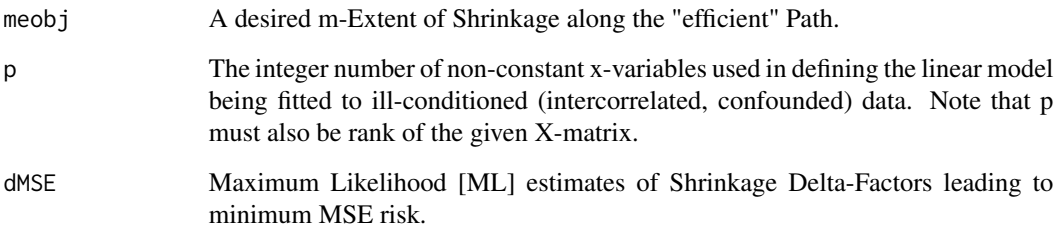

# Value

The appropriate scalar value for m and corresponding p by p diagonal matrix d:

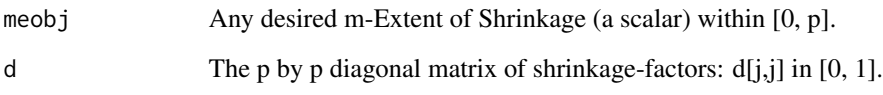

# Author(s)

Bob Obenchain <wizbob@att.net>

# See Also

[eff.ridge](#page-10-1) and [eff.aug](#page-7-1).

<span id="page-15-1"></span><span id="page-15-0"></span>MLboot *Calculate Bootstrap distribution of Unrestricted Maximum Likelihood (ML) point-estimates for a Linear Model.*

# Description

Resample With-Replacement from a given data.frame and recompute MSE risk-optimal estimates of Beta-Coefficients and their Relative MSE risks using MLcalcs() to compute ML point-estimates.

#### Usage

MLboot(form, data, reps=100, seed, rscale=1)

# Arguments

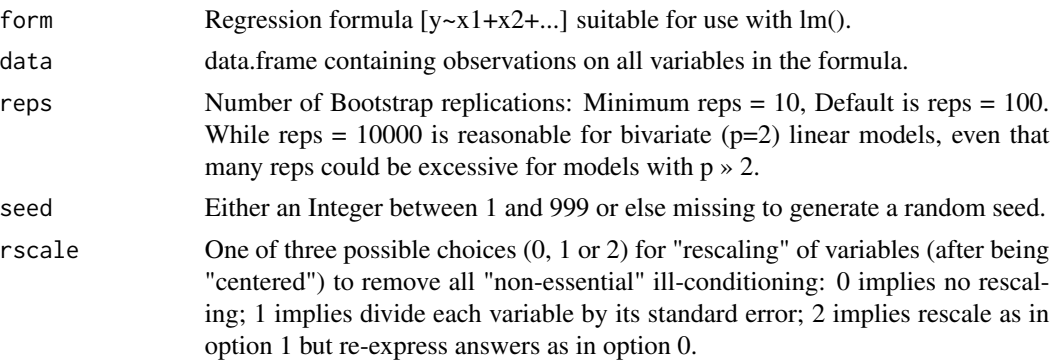

# Details

Ill-conditioned and/or nearly multi-collinear linear regression models are unlikely to yield reasonable ML unbiased (OLS) point-estimates. But more reasonable ML "optimally-biased" pointestimates from generalized ridge regression (GRR) typically have questionable MSE risk characteristics because they are complicated non-linear functions of the observed y-outcome vector. Thus the distribution of bootstrap resamples is of considerable interest in both theory and practice.

# Value

An output list object of class MLboot:

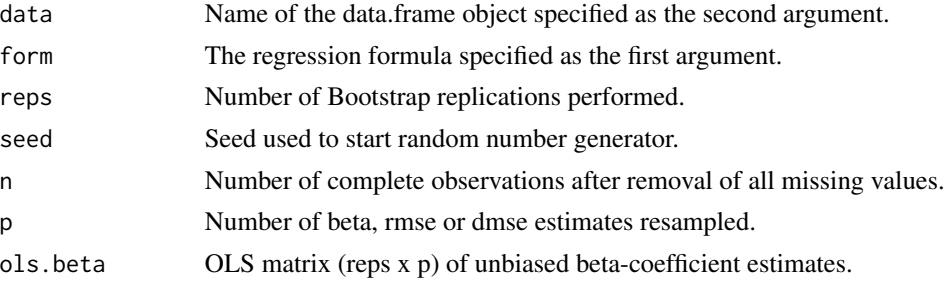

#### <span id="page-16-0"></span>MLcalc 17

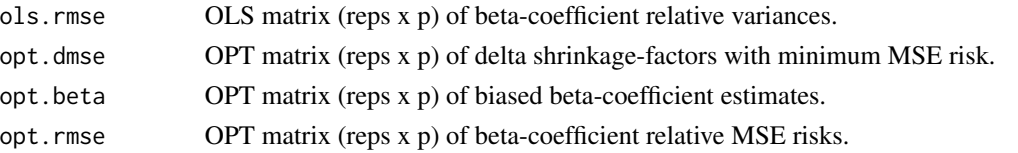

# Author(s)

Bob Obenchain <wizbob@att.net>

### References

Thompson JR. (1968) Some shrinkage techniques for estimating the mean. *Journal of the American Statistical Association* 63, 113-122. (The "cubic" estimator.)

Obenchain RL. (2022) Efficient Generalized Ridge Regression. *Open Statistics* 3: 1-18. doi: [10.1515](https://doi.org/10.1515/stat-2022-0108)/ [stat20220108](https://doi.org/10.1515/stat-2022-0108)

Obenchain RL. (2022) *RXshrink\_in\_R.PDF* RXshrink package vignette-like document, Version 2.1. <http://localcontrolstatistics.org>

### See Also

[eff.ridge](#page-10-1), [correct.signs](#page-5-1)

<span id="page-16-1"></span>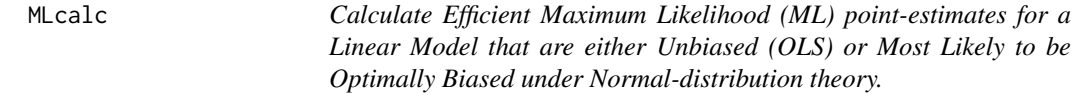

# Description

Compute MSE risk-optimal point-estimates of Beta-Coefficients and their Relative MSE risks. Much of the code for this function is identical to that of eff.ridge(), which computes multiple points along the "Efficient" Shrinkage Path. MLcalc() restricts attention to only two points: [1] the Unbiased OLS (BLUE) vector and [2] the Most Likely to be Optimally Biased [Minimum MSE Risk] vector of estimates.

# Usage

MLcalc(form, data, rscale = 1)

#### **Arguments**

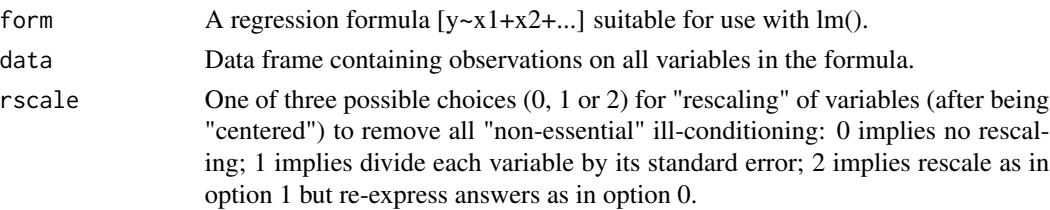

# Details

Ill-conditioned and/or nearly multi-collinear regression models are unlikely to produce Ordinary Least Squares (OLS) regression coefficient estimates that are very close, numerically, to their unknown true values. Specifically, OLS estimates can then tend to have "wrong" numerical signs and/or unreasonable relative magnitudes, while shrunken (generalized ridge) estimates chosen to Maximize their Likelihood of reducing Mean Squared Error (MSE) Risk (expected squared-error loss) can be more stable numerically. On the other hand, because only OLS estimates are guaranteed to be minimax when risk is Matrix Valued (truly multivariate), no guarantee of an expected reduction in MSE Risk is necessarily associated with "Optimal" Generalized Ridge Regression shrinkage.

#### Value

An output list object of class MLcalc:

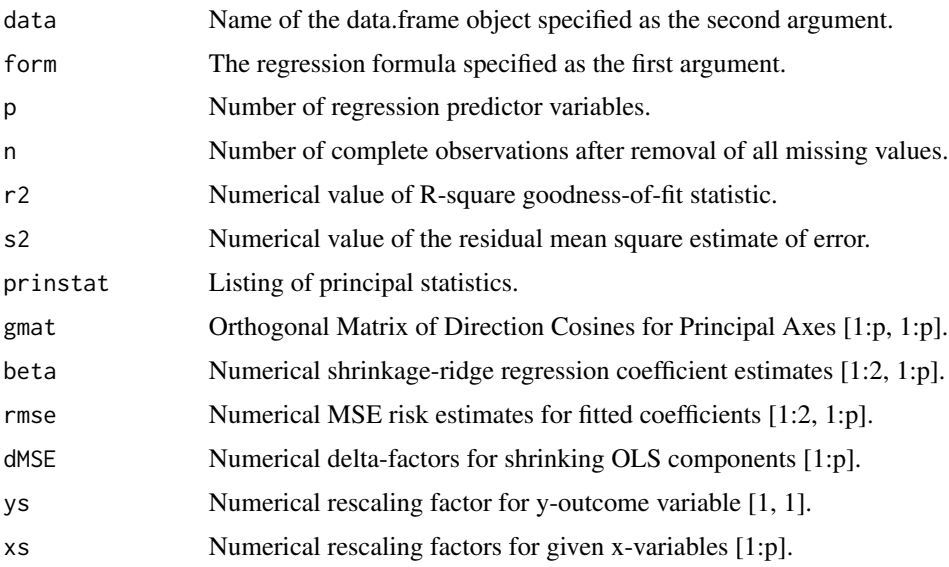

#### Author(s)

Bob Obenchain <wizbob@att.net>

# References

Thompson JR. (1968) Some shrinkage techniques for estimating the mean. *Journal of the American Statistical Association* 63, 113-122. (The "cubic" estimator.)

Obenchain RL. (2021) *The Efficient Shrinkage Path: Maximum Likelihood of Minimum MSE Risk.* <https://arxiv.org/abs/2103.05161>

Obenchain RL. (2022) Efficient Generalized Ridge Regression. *Open Statistics* 3: 1-18. doi: [10.1515](https://doi.org/10.1515/stat-2022-0108)/ [stat20220108](https://doi.org/10.1515/stat-2022-0108)

Obenchain RL. (2022) *RXshrink\_in\_R.PDF* RXshrink package vignette-like document, Version 2.1. <http://localcontrolstatistics.org>

#### <span id="page-18-0"></span>MLhist 2008 and the set of the set of the set of the set of the set of the set of the set of the set of the set of the set of the set of the set of the set of the set of the set of the set of the set of the set of the set

# See Also

[eff.ridge](#page-10-1), [MLboot](#page-15-1), [eff.aug](#page-7-1)

MLhist *Plot method for MLboot objects*

# Description

Frequency Histogram displays that use both a specified "Middle Percentage" of a MLboot() distribution that contains outliers as well as a proposed total number of bins.

# Usage

```
MLhist(x, comp="opt.beta", xvar=1, npct = 95, bins = 50)
```
# Arguments

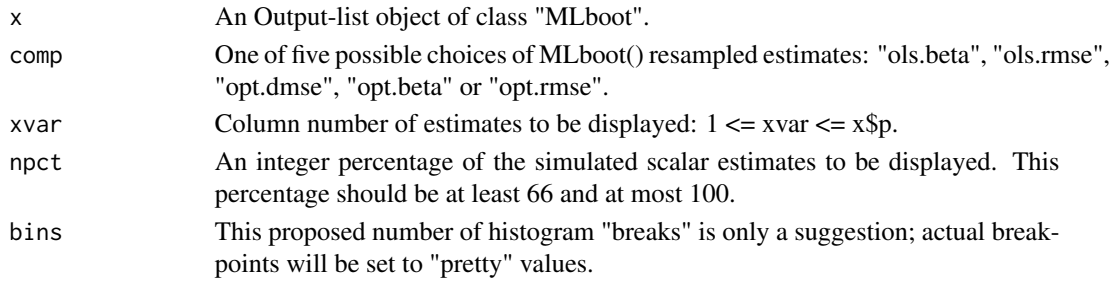

# Value

An output list object of class MLhist:

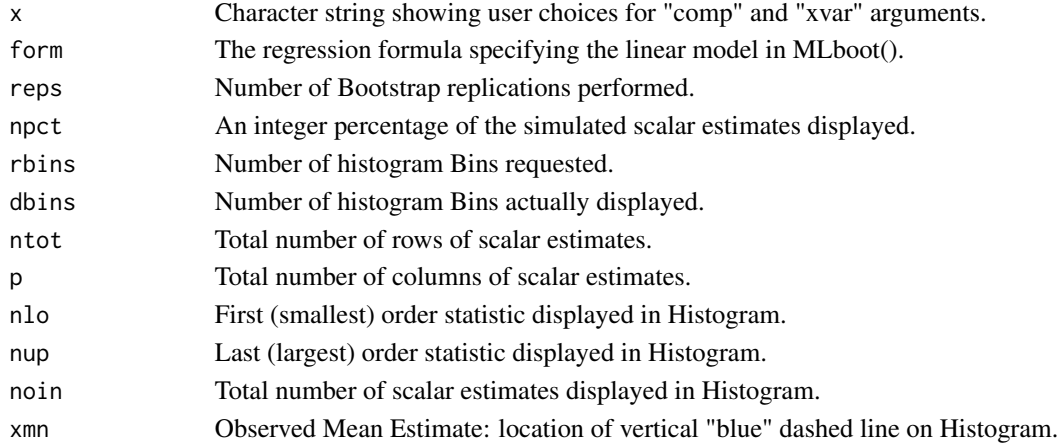

# Author(s)

Bob Obenchain <wizbob@att.net>

<span id="page-19-1"></span><span id="page-19-0"></span>MLtrue *Simulate data for Linear Models with known Parameter values and Normal Errors*

#### Description

Using specified numerical values for Parameters, such as the true error-term variance, that usually are unknown, MLtrue() creates a new data.frame that contains variables "Yhat" (the vector of expected values) and "Yvec" (Yhat + IID Normal error-terms) as well as the p given X-variables. Thus, MLtrue() produces "correct" linear models that can be ideal for analysis and bootstraping via methods based on Normal-theory.

# Usage

MLtrue(form, data, seed, go=TRUE, truv, trub, truc)

#### Arguments

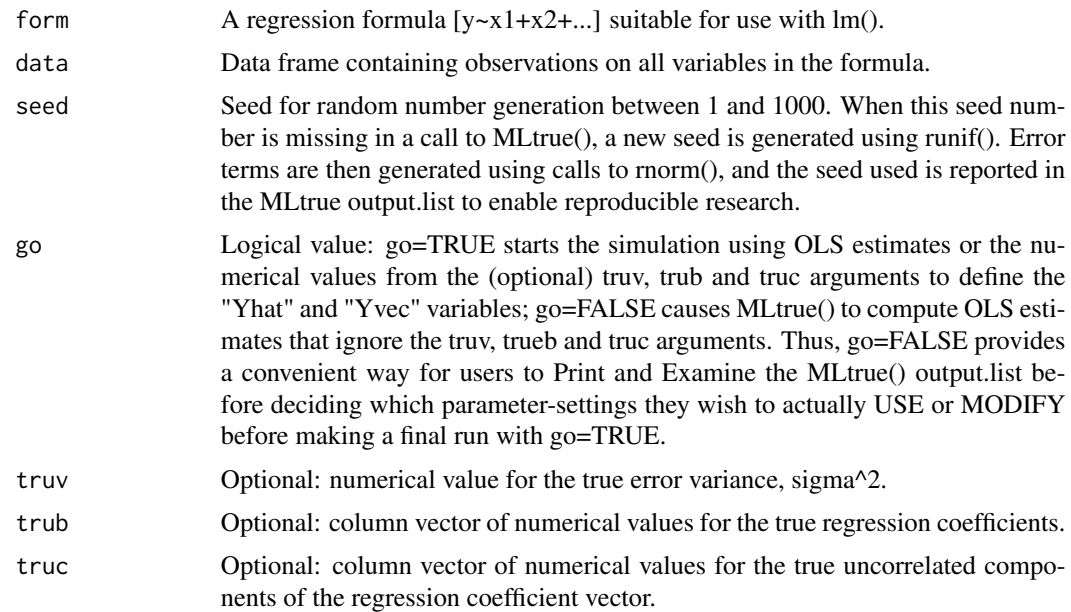

### Details

RXshrink functions like eff.ridge() and qm.ridge() calculate maximum likelihood estimates ...either unbiased (BLUE) or "optimally" biased (minimum MSE risk) along a specified "path"... for typical statistical inference situations where true regression parameters are unknown. Furthermore the specified linear-model may be "incorrect" or the error-terms may not be IID Normal variates. In sharp contrast with this usual situation, the MLtrue() function generates a "Yvec" vector of outcomes from a CORRECT model of the given form that does contain IID Normal error-terms and all true parameter values are KNOWN. This makes it interesting to compare plots and output.lists

#### <span id="page-20-0"></span>MLtrue 21

from RXshrink GRR-estimation functions on a "real" data.frame with the corresponding outputs from a MLtrue() data.frame with known parameter-setting that are either identical to or "close" to those estimated from "real" data. WARNING: All output X-variables are "centered" and "rescaled" to have mean ~0 and variance 1. Yhat expected values are "centered" but usually have variance differing from 1. Yvec values are not "centered" and have variance determined by either the original data.frame or the "truv" setting.

#### Value

An output list object of class MLtrue:

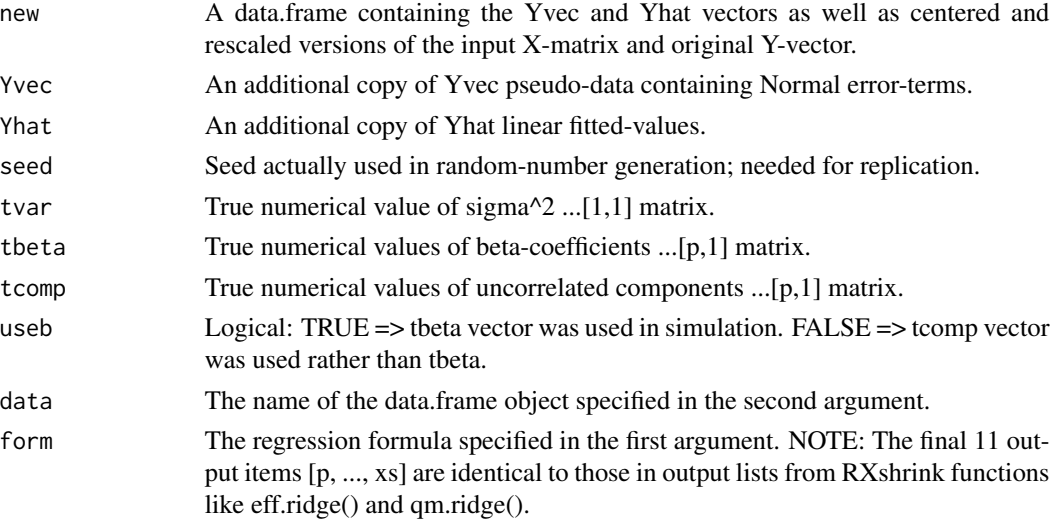

# Author(s)

Bob Obenchain <wizbob@att.net>

# See Also

[eff.ridge](#page-10-1), [qm.ridge](#page-29-1) and [MLboot](#page-15-1).

```
# require(RXshrink)
data(mpg)
form <- mpg~cylnds+cubins+hpower+weight
MLtest <- MLtrue(form, mpg, go=FALSE) # all other potential arguments "missing"...
MLtest # print current parameter estimates...
cvec \leq c(-0.5, 0.15, -0.16, -0.6) # define alternative "true" components...
MLout <- MLtrue(form, mpg, truc = cvec ) # Use "truc" input with default go=TRUE...
str(MLout)
formY <- Yhat~cylnds+cubins+hpower+weight # Formula for true expected Y-outcomes...
lmobj <- lm(formY, MLout$new)
max(abs(lmobj$residuals)) # essentially 0 because linear model is "correct"...
# effobj <- eff.ridge(formY, MLout$new) ...generates "Error" because RSQUARE=1.
```
<span id="page-21-0"></span>mpg *Hocking(1976) Miles Per Gallon data: a Multiple Regression Benchmark*

# Description

Performance data for the 1973-74 models of 32 autos from the Road Tests Section of *Motor Trends* magazine. NOTE: data(mtcars) loads essentially the same data, but most variable names are then different and have fewer characters.

# Usage

data(mpg)

# Format

A data frame of 11 variables on 32 autos; no NAs.

cylnds number of cylinders.

cubins cubic inches of engine displacement.

hpower engine horsepower.

weight total weight in pounds.

mpg miles per gallon.

shape engine shape  $(0 = V, 1 = \text{Straight})$ .

**transm** transmission type  $(0 =$  Automatic,  $1 =$  Manual).

speeds number of forward speeds.

carbs number of carburetors.

fratio final drive rtaio.

qmilt quarter mile time.

# References

Hocking RA. The Analysis and Selection of Variables in Regression. Biometrics 1976; 32: 1-51.

Henderson HV, Velleman PF. Building multiple regression models interactively. Biometrics 1981; 37: 391-411.

<span id="page-22-0"></span>

Plot TRACE displays for aug.lars regression coefficients. The default is to display all Five TRACEs on one page with no legend.

# Usage

```
## S3 method for class 'aug.lars'
plot(x, trace = "all", trkey = FALSE, ...)
```
# Arguments

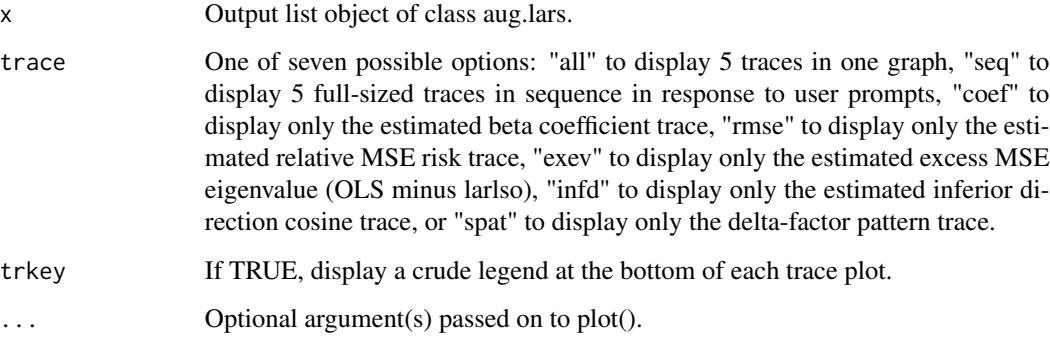

# Value

NULL

# Author(s)

Bob Obenchain <wizbob@att.net>

```
data(longley2)
form <- GNP~GNP.deflator+Unemployed+Armed.Forces+Population+Year+Employed
rxlobj <- aug.lars(form, data=longley2)
plot(rxlobj)
```
<span id="page-23-0"></span>

Plot One or Two Bivariate Confidence Ellipses or a TRACE display for efficiently shrunken regression coefficients. The default is to display two ellipses at confidence levels 0.95 and 0.50 on a single plot for the first 2 of  $p \ge 2$  coefficients. The projection of the eff.ridge() Path from the OLS solution (at  $m = 0$ ) to the Knot at the most likely Minimum MSE Risk solution (at  $m = mStar$ ) ...plus the continuation of this Path towards the Shrinkage Terminus at (0,0) is shown in "red". To show the (outer) Ellipse as large as possible, the (0,0) point may be "off the plot".

#### Usage

## S3 method for class 'eff.biv'  $plot(x, type = "ellip", ...)$ 

#### Arguments

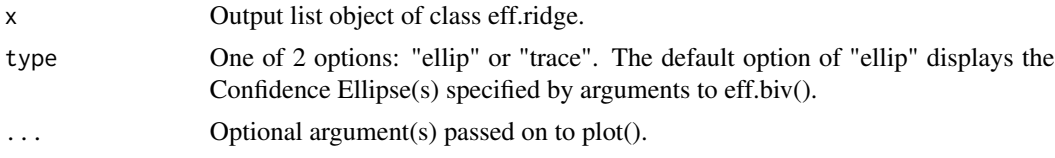

#### Value

NULL

# Author(s)

Bob Obenchain <wizbob@att.net>

### Examples

```
# Cost-Effectiveness inferences using Linear Models and eff.ridge...
## Not run:
 library(ICEinfer)
  data(sepsis)
 ndr <- ICEpref(sepsis$icu, sepsis$qalypres, sepsis$totcost, lambda=50000, beta=0.1)
  sndr <- data.frame(cbind(ndr$pref, sepsis)) # ndr: non-linear diminishing returns...
  form4 \leq ndr.pref \sim icu + age + orgfails + apache
  usndra <- eff.aug(eff.ridge(form4, sndr)) # compare ndr of 2 Intensive Care Units...
  plot(efobj <- eff.biv(usndra, 2, 4))
  efobj # implicit print...
  # plot(efobj, type = "tr")
```
## End(Not run)

<span id="page-24-0"></span>Plot TRACE displays for the Efficient Path. This path is [1] as short as possible and [2] consists of a Two-Piece Linear-Function with a emphSingle Interior Knot at the MSE Optimal m-Extent of Shrinkage. The default is to display all Five Traces on one page with no legend. When the number, p, of non-constant x-variables is less than 13, the lines [and curves] displayed on Traces avoid use of  $lty = 3$  [dotted].

# Usage

## S3 method for class 'eff.ridge'  $plot(x, trace = "all", trkey = FALSE, ... )$ 

# Arguments

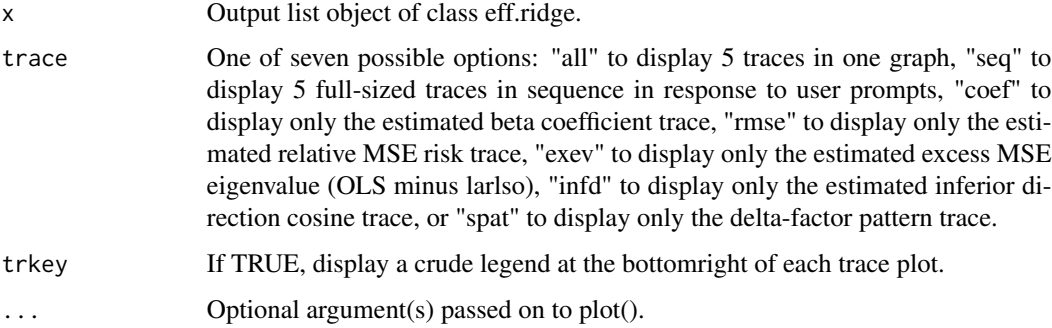

# Value

NULL

# Author(s)

Bob Obenchain <wizbob@att.net>

```
data(longley2)
form <- GNP~GNP.deflator+Unemployed+Armed.Forces+Population+Year+Employed
rxefobj <- eff.ridge(form, data=longley2)
plot(rxefobj)
```
<span id="page-25-0"></span>

Plot TRACE displays for 2-parameter (q, m) generalized ridge estimators. The default is to display all Five Traces on one page with no legend. When the number, p, of non-constant x-variables is less than 13, the lines [and curves] displayed on Traces avoid use of lty = 3 [dotted].

# Usage

```
## S3 method for class 'qm.ridge'
plot(x, trace = "all", trkey = FALSE, ... )
```
# Arguments

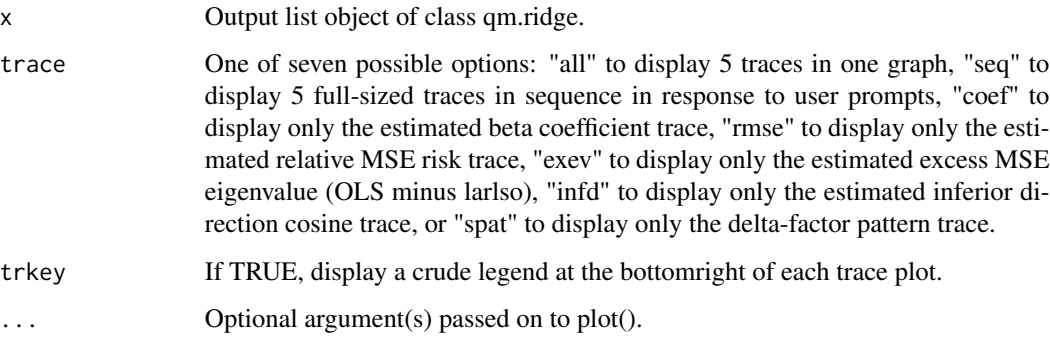

# Value

NULL

# Author(s)

Bob Obenchain <wizbob@att.net>

```
data(longley2)
form <- GNP~GNP.deflator+Unemployed+Armed.Forces+Population+Year+Employed
rxrobj <- qm.ridge(form, data=longley2)
plot(rxrobj)
```
<span id="page-26-0"></span>

Plot Predicted and/or Fitted.Values for all 5 RXshrink regression estimation methods. The default is to plot Predictions for the y-Outcome variable.

# Usage

```
## S3 method for class 'RXpredict'
plot(x, fit = "yvecprd", ... )
```
# Arguments

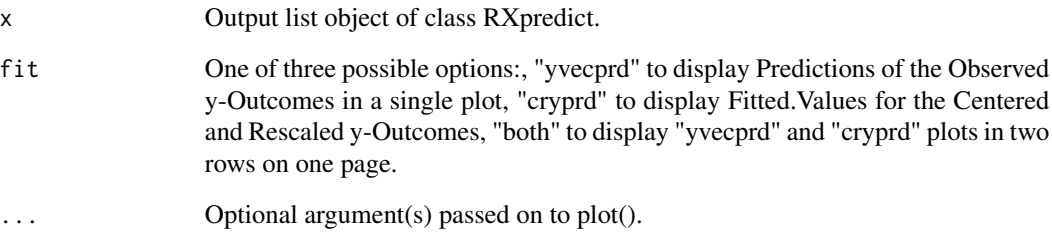

# Value

NULL

# Author(s)

Bob Obenchain <wizbob@att.net>

```
data(longley2)
form <- Employed~GNP+GNP.deflator+Unemployed+Armed.Forces+Population+Year
rxefobj <- eff.ridge(form, longley2)
rxefprd <- RXpredict(rxefobj, longley2)
plot(rxefprd)
# Clearly Biased predictions can still represent an "Optimal" Variance-Bias Trade-Off...
```
<span id="page-27-0"></span>

Plot TRACE displays of lars regression coefficients for uncorrelated components. The default is to display all Five TRACEs on one page with no legend.

# Usage

```
## S3 method for class 'uc.lars'
plot(x, trace = "all", trkey = FALSE, ...)
```
# Arguments

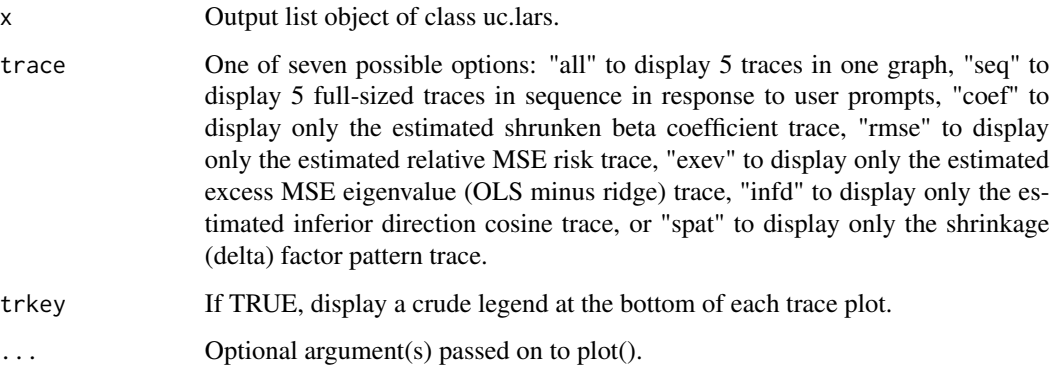

# Value

NULL

# Author(s)

Bob Obenchain <wizbob@att.net>

```
data(longley2)
form <- GNP~GNP.deflator+Unemployed+Armed.Forces+Population+Year+Employed
rxucobj <- uc.lars(form, data=longley2)
plot(rxucobj)
```
<span id="page-28-0"></span>Graphics for Shrinkage in "Simple" Linear Regression: Models with only  $p=1$  X-variable. The default is to first [1] display four TRACES in one plot and then to [2] display the "Y on X" scatterplot with Three Fitted Lines: the OLS fit is BLUE, the optimally Shrunken fit is "purple", and the most shrinkage with estimated relative risk not exceeding OLS is "red". Note: these 3 fitted lines can be quite close to each other whenever model lack-of-fit is small.

#### Usage

## S3 method for class 'YonX'  $plot(x, trace = "all", ... )$ 

# Arguments

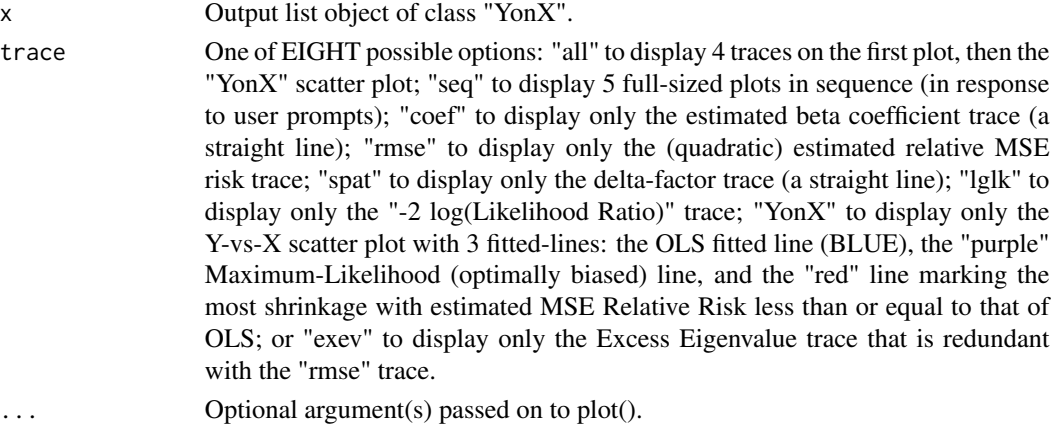

#### Details

The effects of Shrinkage on Simple Linear Regression models  $(p = 1)$  are, in reality, NOT easier to illustrate than the corresponding effects on Multiple Linear Regressiom models  $(p > 1)$ . In both situations, alternative estimates of effects and risks abound. For example, the estimate chosen can be [1] Maximum Likelihood under Normal-theory, [2] Unbiased under Normal-theory or [3] have "Correct Range". [See Obenchain (1978), equations (3.3) to (3.5), and corresponding text.] When a graphic contains only a single curve, a "reality" is that the general "shape" of the curve (plus any highlighted "points" on that curve) should "look right" or, at the very least, "reasonable".

My choices among alternative estimates of (nonlinear) MSE risk were initially made roughly 30 years ago ...and have remained mostly unchanged (primarily) for consistency with earlier versions of RXshrink.

The NEW "rmse" TRACE for class "YonX" displays MSE Relative Risk estimates from the "qrsk" vector rather than the (traditional) "rmse" estimates for all  $p = 1$  models. This allows MSE Relative Risk estimates to *satisfy a Quadratic equation* and give the CORRECT visual impression that Relative Risk is MINIMIZED at the ML "purple" point and dotted-line at  $m = (1-dMSE)$ . Note that the Relative Risk then starts to increase for  $m > (1-dMSE)$  and returns to its initial starting level at  $m = 0$  ["blue" point and dotted-line] when the m-Extent reaches  $m = 2*(1-dMSE)$  ["red" point and dotted-line.] Finally, when  $0.5 < dMSE < 1$ , the Relative Risk then continues to increase, reaching its Maximum at  $m = 1$ . As argued in Obenchain(1978), the "Good" Shrinkage Range is  $0 < m <$ 2\*(1-dMSE), between the "blue" and "red" vertical dotted-lines on the "rmse" TRACE.

#### Value

NULL

# Author(s)

Bob Obenchain <wizbob@att.net>

# References

Obenchain RL. (1978) Good and Optimal Ridge Estimators. *Annals of Statistics* 6, 1111-1121. doi: [10.1214/aos/1176344314](https://doi.org/10.1214/aos/1176344314)

Obenchain RL. (2022) Efficient Generalized Ridge Regression. *Open Statistics* 3: 1-18. doi: [10.1515](https://doi.org/10.1515/stat-2022-0108)/ [stat20220108](https://doi.org/10.1515/stat-2022-0108)

Obenchain RL. (2022) *RXshrink\_in\_R.PDF* RXshrink package vignette-like document, Version 2.1. <http://localcontrolstatistics.org>

#### Examples

data(haldport) form  $<-$  heat  $-$  p4caf YXobj <- YonX(form, data=haldport) plot(YXobj)

<span id="page-29-1"></span>qm.ridge *Restricted (2-parameter) Maximum Likelihood Shrinkage in Regression*

# Description

Computes and displays TRACEs for a q-Shaped shrinkage PATH, including the m-Extent of shrinkage along that path, most likely under Normal-distribution theory to yield optimal reducions in MSE Risk. When rank(X-matrix) =  $p > 2$ , the most likely solution on the qm.ridge() path will be less likely to have minimal MSE risk than the optimal solution on the p-parameter eff.ridge() path. The Hoerl-Kennard "ordinary" ridge path has Shape q=0 within the qm.ridge() family.

#### Usage

 $qm.ridge(form, data, rzcale = 1, Q = "qmse", steps = 20, nq = 21,$ qmax = 5, qmin =  $-5$ , omdmin =  $9.9e-13$ )

<span id="page-29-0"></span>

#### $q$ m.ridge  $\qquad$  31

# Arguments

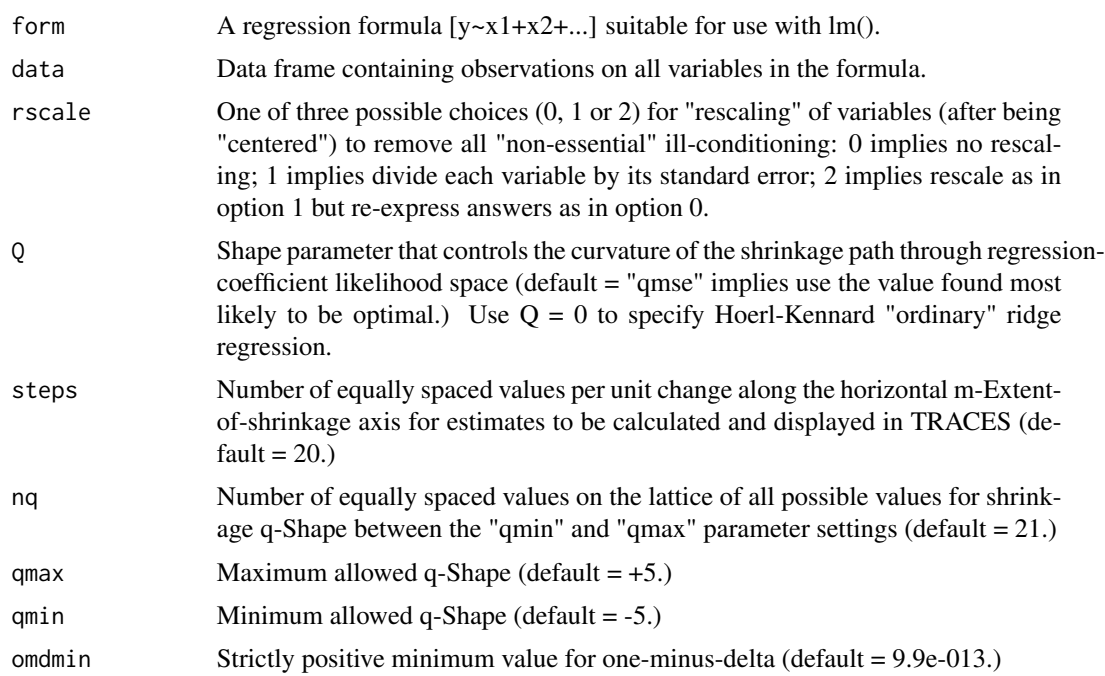

# Details

Traditional qm.ridge() paths cannot be overall-optimal when  $p > 2$  because they are restricted to using strictly "monotone" (increasing or decreasing) shrinkage factors. Still, the "best" m-Extent of qm-shrinkage is marked by a vertical dashed-line on all 5-types of qm.ridge() TRACE displays. Compared to OLS estimates, these shrunken estimates have higher likelihood of reduced MSE risk and can be much more stable and reasonable, numerically. On the other hand, because only OLS estimates are guaranteed to be minimax when risk is MATRIX valued (truly multivariate), no guarantee of an actual reduction in MSE Risk is necessarily associated with shrinkage.

#### Value

An output list object of class qm.ridge:

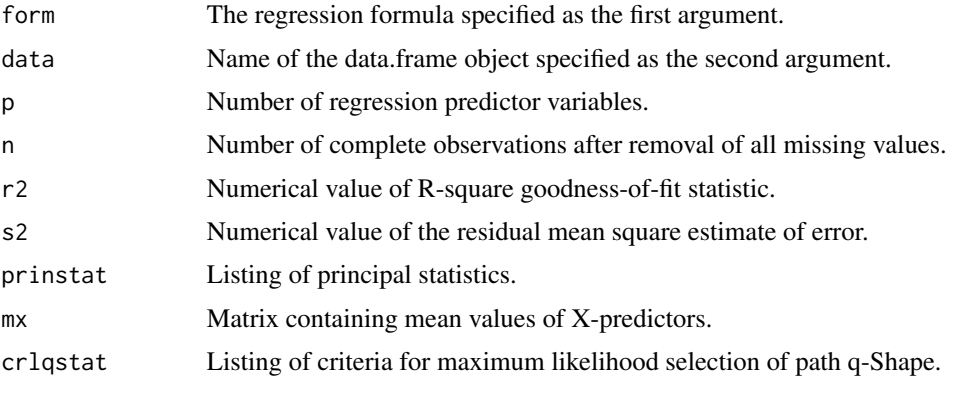

<span id="page-31-0"></span>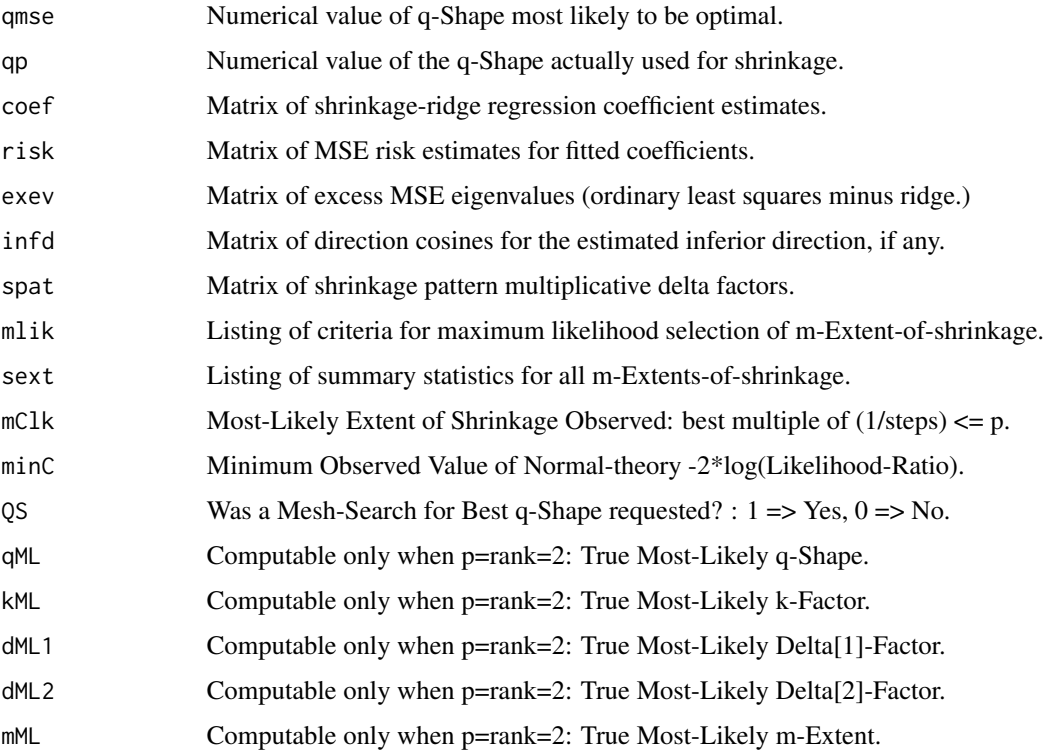

#### Author(s)

Bob Obenchain <wizbob@att.net>

# References

Burr TL, Fry HA. (2005) Biased Regression: The Case for Cautious Application. *Technometrics* 47, 284-296.

Goldstein M, Smith AFM. (1974) Ridge-type estimators for regression analysis. *J. Roy. Stat. Soc. B* 36, 284-291. (The 2-parameter shrinkage family.)

Obenchain RL. (1975) Ridge Analysis Following a Preliminary Test of the Shrunken Hypothesis. *Technometrics* 17, 431-441. doi: [10.1080/00401706.1975.10489369](https://doi.org/10.1080/00401706.1975.10489369)

Obenchain RL. (1978) Good and Optimal Ridge Estimators. *Annals of Statistics* 6, 1111-1121. <doi:10.1214/aos/1176344314>

Obenchain RL. (2022) Efficient Generalized Ridge Regression. *Open Statistics* 3: 1-18. doi: [10.1515](https://doi.org/10.1515/stat-2022-0108)/ [stat20220108](https://doi.org/10.1515/stat-2022-0108) [Best q-Shape when  $p = 2$ .]

Obenchain RL. (2022) *RXshrink\_in\_R.PDF* RXshrink package vignette-like document, Version 2.1. <http://localcontrolstatistics.org>

# See Also

[eff.ridge](#page-10-1), [correct.signs](#page-5-1), [MLtrue](#page-19-1) and [RXpredict](#page-32-1).

# <span id="page-32-0"></span>RXpredict 33

# Examples

```
data(longley2)
form <- GNP~GNP.deflator+Unemployed+Armed.Forces+Population+Year+Employed
rxrobj <- qm.ridge(form, data=longley2)
rxrobj
plot(rxrobj)
str(rxrobj)
```
<span id="page-32-1"></span>RXpredict *Predictions from Models fit using RXshrink Generalized Ridge Estimation Methods.*

# Description

RXpredict() makes in-sample predictions (i.e. computes "fitted.values") for all 6 forms of RXshrink estimation either at some user-specified m-Extent of Shrinkage, such as m=0.963, or at the Normal distribution-theory m-Extent most likely to achieve minimum Risk (minMSE).

# Usage

RXpredict(x, data, m="minMSE", rscale=1)

# Arguments

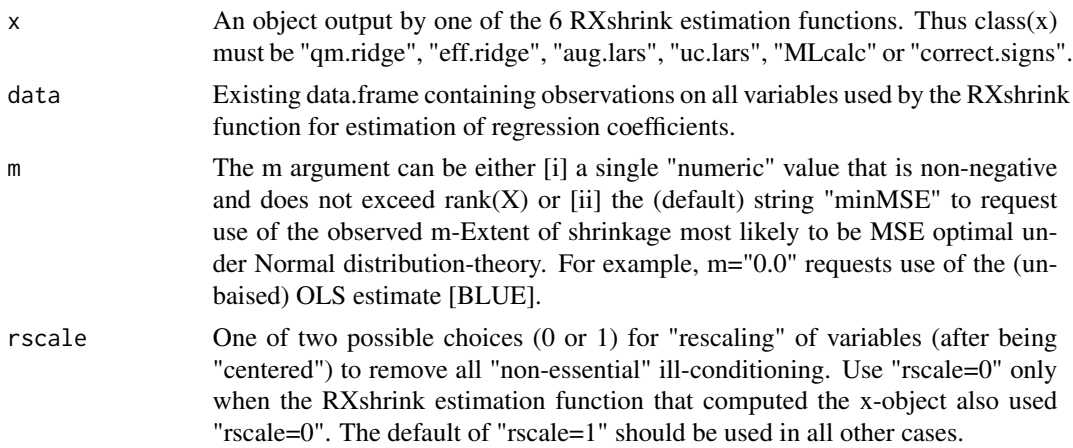

### Value

An output list object of class RXpredict:

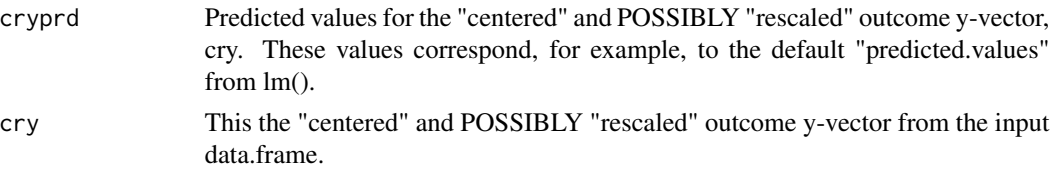

<span id="page-33-0"></span>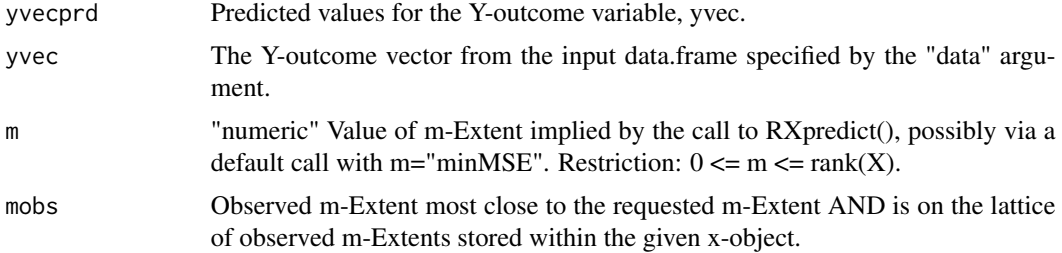

#### Author(s)

Bob Obenchain <wizbob@att.net>

# References

Obenchain RL. (1978) Good and Optimal Ridge Estimators. *Annals of Statistics* 6, 1111-1121. doi: [10.1214/aos/1176344314](https://doi.org/10.1214/aos/1176344314)

Obenchain RL. (2005) *Shrinkage Regression: ridge, BLUP, Bayes, spline and Stein*. Electronic book-in-progress (185+ pages.) <http://localcontrolstatistics.org>

Obenchain RL. (2022) *RXshrink\_in\_R.PDF* RXshrink package vignette-like document, Version 2.1. <http://localcontrolstatistics.org>

# See Also

[qm.ridge](#page-29-1), [eff.ridge](#page-10-1) and [MLtrue](#page-19-1).

# Examples

```
data(tycobb)
form <- batavg~atbats+seasons+CMspl
rxefobj <- eff.ridge(form, data=tycobb)
tycfit <- RXpredict(rxefobj, tycobb, m="minMSE")
plot(tycfit)
tycobb$batavg[18] # Ty Cobb's batavg = 0.401 in 1922
abline(h=tycfit$cry[18], lty=2, lwd=3, col="red")
```
tycobb *Ty Cobb batting statistics for 1905–1928 with Carl Morris' 2-piece Spline term.*

#### Description

Linear Regression models can be used to predict Ty Cobb's Expected true yearly batting averages from his observed yearly "batavg" and the 5 other variables stored in the "tycobb" data.frame. Predictions from such "models" can address the question: "Was Ty Cobb ever a TRUE .400 hitter?" Since a player's seasonal batavg is a "random variable," the fact that Cobb's batavg was 0.4196 in 1911 and 0.4105 in 1912 does not necessarily imply that his Expected Seasonal batavg was truly

#### <span id="page-34-0"></span> $\mu$ uc.lars  $\frac{35}{2}$

over .400 in either of those consecutive seasons. For example, his batavg was 0.4011 in 1922 (10 years later). However, his seasonal batavg had dipped to "only" 0.3341 in 1920.

"Cobb lived off the field as though he wished to live forever. He lived on the field as though it was his last day." – Branch Rickey, Major League Baseball Hall of Fame executive.

#### Usage

data(tycobb)

# Format

A data frame with 24 observations (years) on the following 6 variables.

year Ty Cobb's 24 American League Seasons: 1905 - 1928.

hits Total number of Hits that season.

atbats Total number of times at Bat that season.

CMspl Carl Morris' Piecewise-Linear Spline term with "knot" in season 6 (1910).

seasons A linear "Trend" term: 1, 2, ..., 24.

batavg Cobb's Seasonal Batting Average ... 7 decimal places.

#### References

Carl Morris. (1982). "Was Ty Cobb ever a TRUE .400 hitter?" One-page Handout for his JSM Lecture on August 18 in Cincinnati, Ohio.

<span id="page-34-1"></span>uc.lars *Maximum Likelihood Least Angle Regression on Uncorrelated X-Components*

# Description

Apply least angle regression estimation to the uncorrelated components of a possibly ill-conditioned linear regression model and generate normal-theory maximum likelihood TRACE displays.

#### Usage

```
uc.lars(form, data, rscale = 1, type = "lar", trace = FALSE,
 eps = .Machine$double.eps, omdmin = 9.9e-13)
```
# Arguments

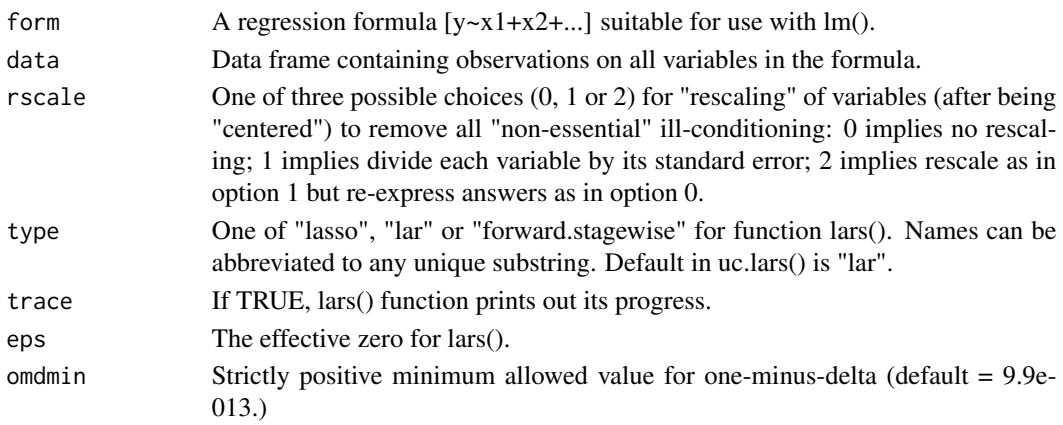

# Details

uc.lars() applies Least Angle Regression to the uncorrelated components of a possibly ill-conditioned set of x-variables. A closed-form expression for the lars/lasso shrinkage delta factors exits in this case: Delta(i) =  $max(0,1-k/abs[PC(i)])$ , where PC(i) is the principal correlation between y and the i-th principal coordinates of X. Note that the k-factor in this formulation is limited to a subset of [0,1]. MCAL=0 occurs at  $k=0$ , while MCAL = p results when k is the maximum absolute principal correlation.

# Value

An output list object of class uc.lars:

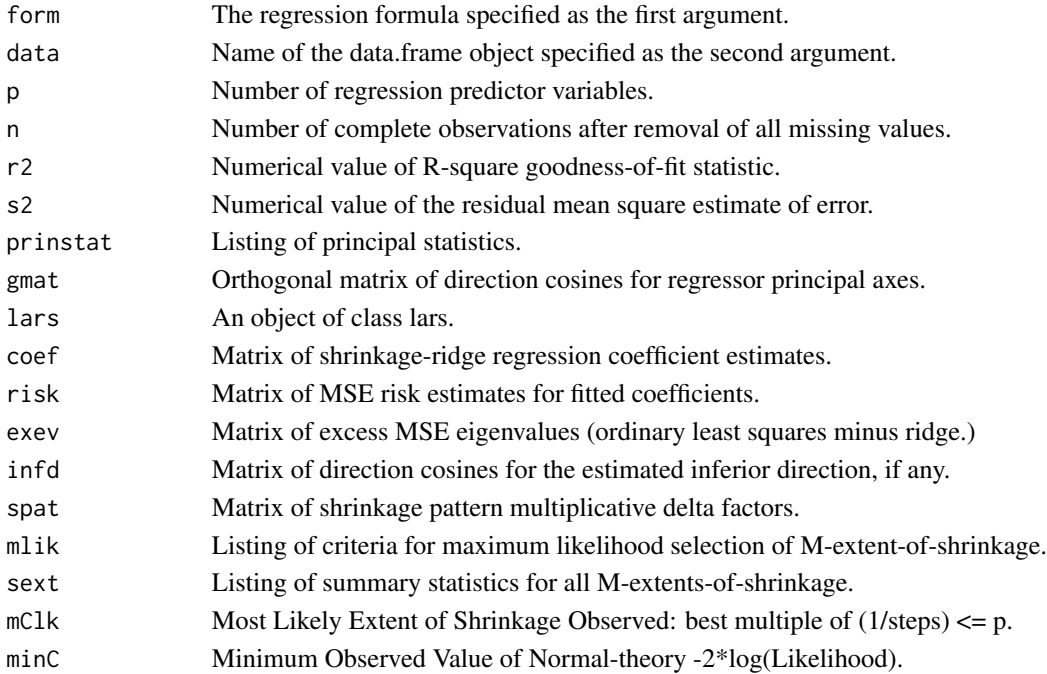

#### <span id="page-36-0"></span> $\gamma$  YonX 37

# Author(s)

Bob Obenchain <wizbob@att.net>

# References

Hastie T, Efron, B. (2013) lars: Least Angle Regression, Lasso and Forward Stagewise. ver 1.2, <https://CRAN.R-project.org/package=lars>

Obenchain RL. (1994-2005) Shrinkage Regression: ridge, BLUP, Bayes, spline and Stein. [http:](http://localcontrolstatistics.org) [//localcontrolstatistics.org](http://localcontrolstatistics.org)

Obenchain RL. (2022) *RXshrink\_in\_R.PDF* RXshrink package vignette-like document, Version 2.1. <http://localcontrolstatistics.org>

# See Also

[aug.lars](#page-3-1).

# Examples

```
data(longley2)
form <- GNP~GNP.deflator+Unemployed+Armed.Forces+Population+Year+Employed
rxucobj <- uc.lars(form, data=longley2)
rxucobj
plot(rxucobj)
str(rxucobj)
```
YonX *Maximum Likelihood (ML) Shrinkage in Simple Linear Regression*

#### Description

Compute and display Normal-theory ML Shrinkage statistics when a y-Outcome Variable is regressed upon a SINGLE x-Variable (i.e.  $p = 1$ ). This illustration is usefull in regression pedagogy. The OLS (BLUE) estimate is a scalar in these simple cases, so the MSE optimal Shrinkage factor, dMSE, is also a scalar less than  $+1$  and greater than 0 when cor(y,x) differs from Zero. The corresponding m-Extent of Optimal Shrinkage is marked by the "purple" vertical dashed-line on all YonX() TRACE Diagnostics.

# Usage

```
YonX(form, data, delmax = 0.999999)
```
#### Arguments

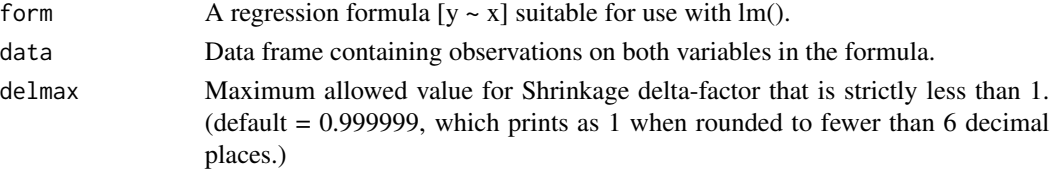

Since only a single x-Variable is being used, these "simple" models are (technically) NOT "Illconditioned". Of course, the y-Outcome may be nearly multi-collinear with the given x-Variable, but this simply means that the model then has low "lack-of-fit". In fact, the OLS estimate can never have the "wrong" numerical sign in these simple  $p = 1$  models! Furthermore, since "risk" estimates are scalar-valued, no "exev" TRACE is routinely displayed; its content duplicates information in the "rmse" TRACE. Similarly, no "infd" TRACE is displayed because any "inferior direction" COSINE would be either: +1 ("upwards") when an estimate is decreasing, or -1 ("downwards") when an estimate is increasing. The m-Extent of shrinkage is varied from 0.000 to 1.000 in 1000 "steps" of size 0.001.

#### Value

An output list object of class YonX:

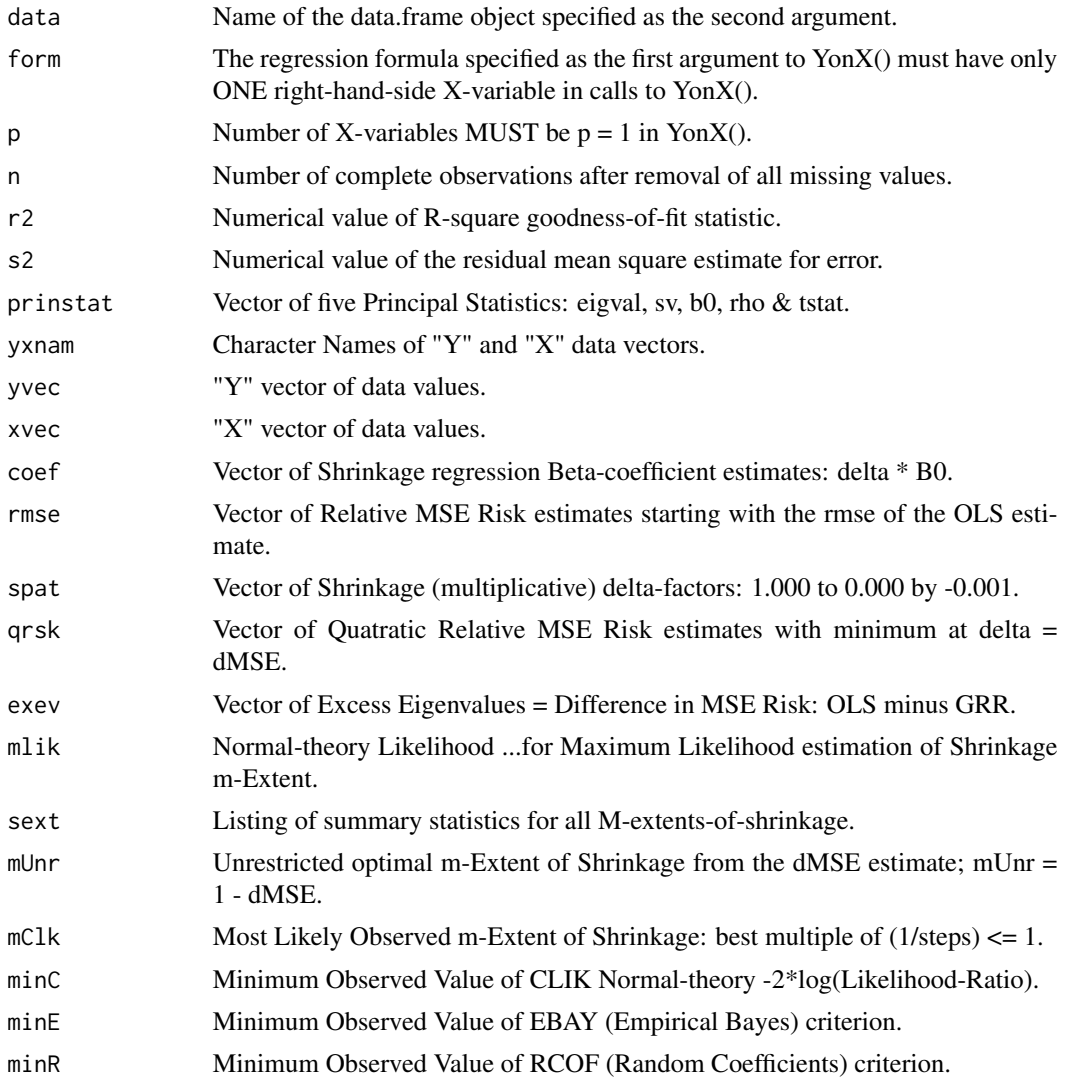

#### <span id="page-38-0"></span> $\gamma$  YonX 39

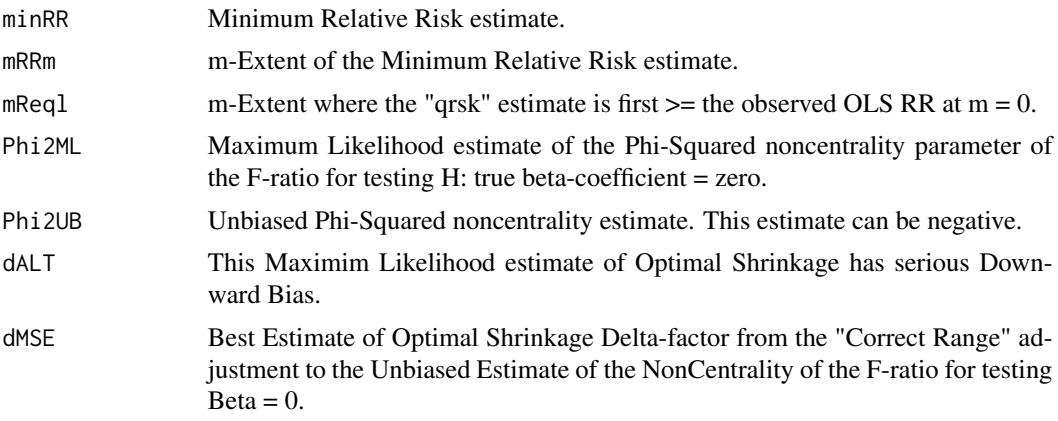

# Author(s)

Bob Obenchain <wizbob@att.net>

# References

Obenchain RL. (1978) Good and Optimal Ridge Estimators. *Annals of Statistics* 6, 1111-1121. doi: [10.1214/aos/1176344314](https://doi.org/10.1214/aos/1176344314)

Obenchain RL. (2022) Efficient Generalized Ridge Regression. *Open Statistics* 3: 1-18. doi: [10.1515](https://doi.org/10.1515/stat-2022-0108)/ [stat20220108](https://doi.org/10.1515/stat-2022-0108)

Obenchain RL. (2022) *RXshrink\_in\_R.PDF* RXshrink package vignette-like document, Version 2.1. <http://localcontrolstatistics.org>

#### See Also

[correct.signs](#page-5-1) and [MLtrue](#page-19-1)

```
data(haldport)
form <- heat ~ p4caf
YXobj <- YonX(form, data=haldport)
YXobj
plot(YXobj)
```
# <span id="page-39-0"></span>Index

∗ datasets haldport, [13](#page-12-0) longley2, [14](#page-13-0) mpg, [22](#page-21-0) tycobb, [34](#page-33-0) ∗ histogram MLhist, [19](#page-18-0) ∗ package RXshrink-package, [2](#page-1-0) ∗ predict plot.RXpredict, [27](#page-26-0) ∗ regression aug.lars, [4](#page-3-0) correct.signs, [6](#page-5-0) eff.aug, [8](#page-7-0) eff.biv, [9](#page-8-0) eff.ridge, [11](#page-10-0) meff, [15](#page-14-0) MLboot, [16](#page-15-0) MLcalc, [17](#page-16-0) MLtrue, [20](#page-19-0) qm.ridge, [30](#page-29-0) RXpredict, [33](#page-32-0) uc.lars, [35](#page-34-0) YonX, [37](#page-36-0) ∗ trace plot.aug.lars, [23](#page-22-0) plot.eff.biv, [24](#page-23-0) plot.eff.ridge, [25](#page-24-0) plot.qm.ridge, [26](#page-25-0) plot.uc.lars, [28](#page-27-0) plot.YonX, [29](#page-28-0) aug.lars, [4,](#page-3-0) *[37](#page-36-0)* correct.signs, [6,](#page-5-0) *[12](#page-11-0)*, *[17](#page-16-0)*, *[32](#page-31-0)*, *[39](#page-38-0)* eff.aug, [8,](#page-7-0) *[10](#page-9-0)*, *[15](#page-14-0)*, *[19](#page-18-0)* eff.biv, [9](#page-8-0) eff.ridge, *[8](#page-7-0)[–10](#page-9-0)*, [11,](#page-10-0) *[15](#page-14-0)*, *[17](#page-16-0)*, *[19](#page-18-0)*, *[21](#page-20-0)*, *[32](#page-31-0)*, *[34](#page-33-0)*

ellipse.lm, *[10](#page-9-0)* haldport, [13](#page-12-0) longley2, [14](#page-13-0) meff, *[9](#page-8-0)*, *[12](#page-11-0)*, [15](#page-14-0) MLboot, [16,](#page-15-0) *[19](#page-18-0)*, *[21](#page-20-0)* MLcalc, *[12](#page-11-0)*, [17](#page-16-0) MLhist, [19](#page-18-0) MLtrue, *[8](#page-7-0)*, *[12](#page-11-0)*, [20,](#page-19-0) *[32](#page-31-0)*, *[34](#page-33-0)*, *[39](#page-38-0)* mpg, [22](#page-21-0) plot.aug.lars, [23](#page-22-0) plot.eff.biv, [24](#page-23-0) plot.eff.ridge, [25](#page-24-0) plot.qm.ridge, [26](#page-25-0) plot.RXpredict, [27](#page-26-0) plot.uc.lars, [28](#page-27-0) plot.YonX, [29](#page-28-0) qm.ridge, *[8](#page-7-0)*, *[21](#page-20-0)*, [30,](#page-29-0) *[34](#page-33-0)* RXpredict, *[12](#page-11-0)*, *[32](#page-31-0)*, [33](#page-32-0) RXshrink-package, [2](#page-1-0) tycobb, [34](#page-33-0) uc.lars, *[6](#page-5-0)*, [35](#page-34-0) YonX, [37](#page-36-0)